## ФЕДЕРАЛЬНОЕ АГЕНТСТВО ЖЕЛЕЗНОДОРОЖНОГО ТРАНСПОРТА Федеральное государственное бюджетное образовательное учреждение высшего образования «Иркутский государственный университет путей сообщения» (ФГБОУ ВО ИрГУПС)

## **Забайкальский институт железнодорожного транспорта** –

филиал Федерального государственного бюджетного образовательного учреждения высшего образования «Иркутский государственный университет путей сообщения» (ЗабИЖТ ИрГУПС)

## УТВЕРЖДЕНА

приказом ректора от «02» июня 2023 г. № 425-1

## **Б1.В.ДВ.04.02 Динамическое моделирование электрических цепей локомотивов**

## рабочая программа дисциплины

Специальность – 23.05.03 Подвижной состав железных дорог Специализация – Электрический транспорт железных дорог Квалификация выпускника – инженер путей сообщения Форма и срок обучения – очная форма, 5 лет обучения; заочная форма, 6 лет обучения Кафедра-разработчик программы – Подвижной состав железных дорог

Общая трудоемкость в з.е. – 3 Часов по учебному плану – 108 В том числе в форме практической подготовки (ПП) – 17/4 (очная/заочная)

Формы промежуточной аттестации в семестре/на курсе очная форма обучения: зачет 6 заочная форма обучения: зачет 4

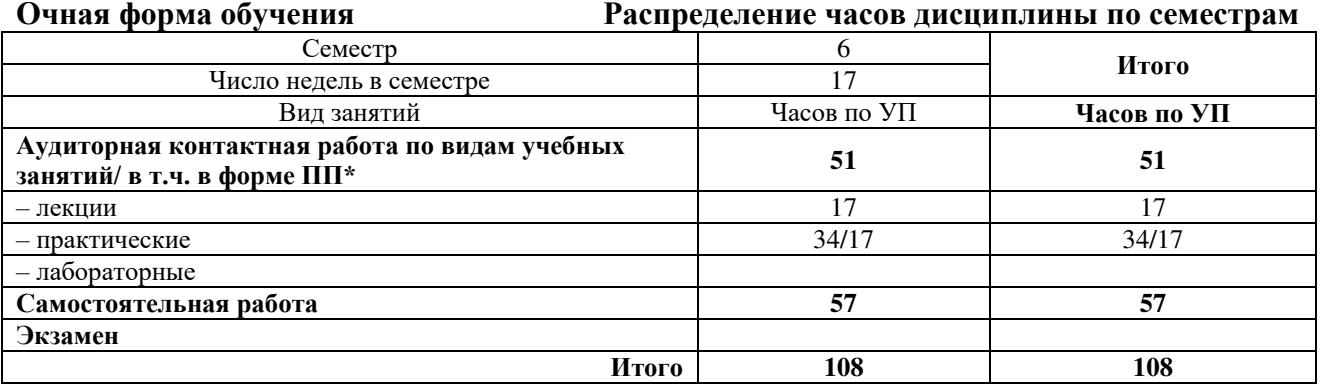

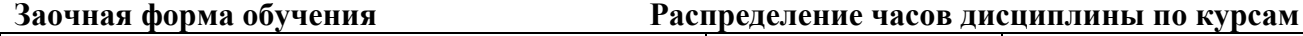

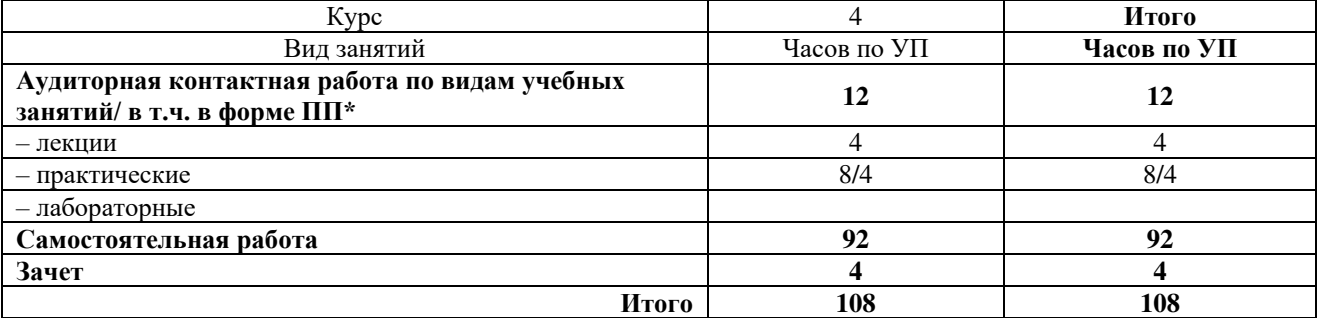

УП – учебный план.

\* В форме ПП – в форме практической подготовки.

ЧИТА

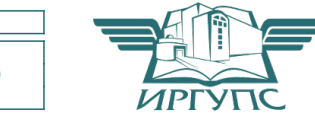

Подписант ФГБОУ ВО ИрГУПС Трофимов Ю.А. 00920FD815CE68F8C4CA795540563D259C с 07.02.2024 05:46 по 02.05.2025 05:46 GMT+03:00 Подпись соответствует файлу документа

Электронный документ выгружен из ЕИС ФГБОУ ВО ИрГУПС и соответствует оригиналу

Рабочая программа дисциплины разработана в соответствии с Федеральным государственным образовательным стандартом высшего образования – специалитет по специальности 23.05.03 Подвижной состав железных дорог, утвержденным приказом Министерства образования и науки Российской Федерации от 27.03.2018 г. № 215.

Программу составил: к.т.н., доцент С.З. Овсейчик

Рабочая программа рассмотрена и одобрена для использования в учебном процессе на заседании кафедры «Подвижной состав железных дорог», протокол от «15» мая 2023 г. № 10.

Зав. кафедрой, к.т.н., доцент Т.В. Иванова

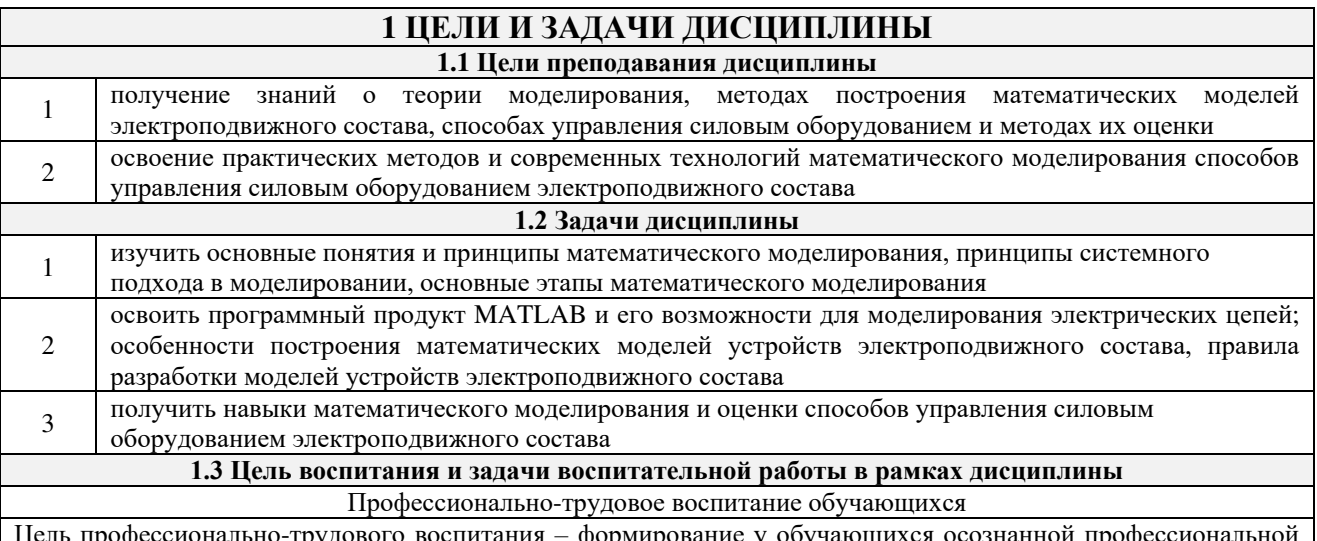

Jель профессионально-трудового воспитания – формирование у обучающихся осознанной профессиональной ориентации, понимания общественного смысла труда и значимости его для себя лично, ответственного, сознательного и творческого отношения к будущей деятельности, профессиональной этики, способности предвидеть изменения, которые могут возникнуть в профессиональной деятельности, и умению работать в изменённых, вновь созданных условиях труда.

Цель достигается по мере решения в единстве следующих задач:

- формирование сознательного отношения к выбранной профессии;

- воспитание чести, гордости, любви к профессии, сознательного отношения к профессиональному долгу, понимаемому как личная ответственность и обязанность;

- формирование психологии профессионала;

- формирование профессиональной культуры, этики профессионального общения;

- формирование социальной компетентности и другие задачи, связанные с имиджем профессии и авторитетом транспортной отрасли

## 2 МЕСТО ДИСЦИПЛИНЫ В СТРУКТУРЕ ОПОП

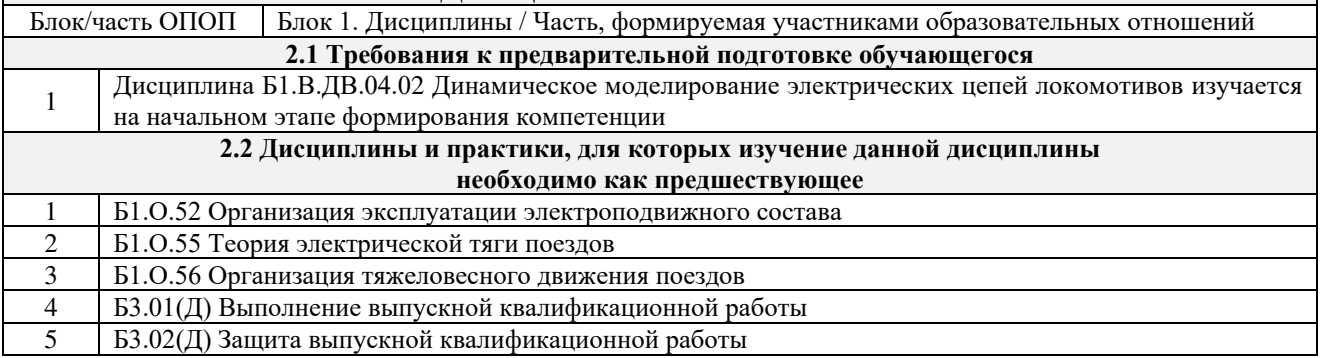

## 3 ПЛАНИРУЕМЫЕ РЕЗУЛЬТАТЫОБУЧЕНИЯ ПО ДИСЦИПЛИНЕ, СООТНЕСЕННЫЕ С ТРЕБОВАНИЯМИ К РЕЗУЛЬТАТАМ ОСВОЕНИЯ ОБРАЗОВАТЕЛЬНОЙ ПРОГРАММЫ

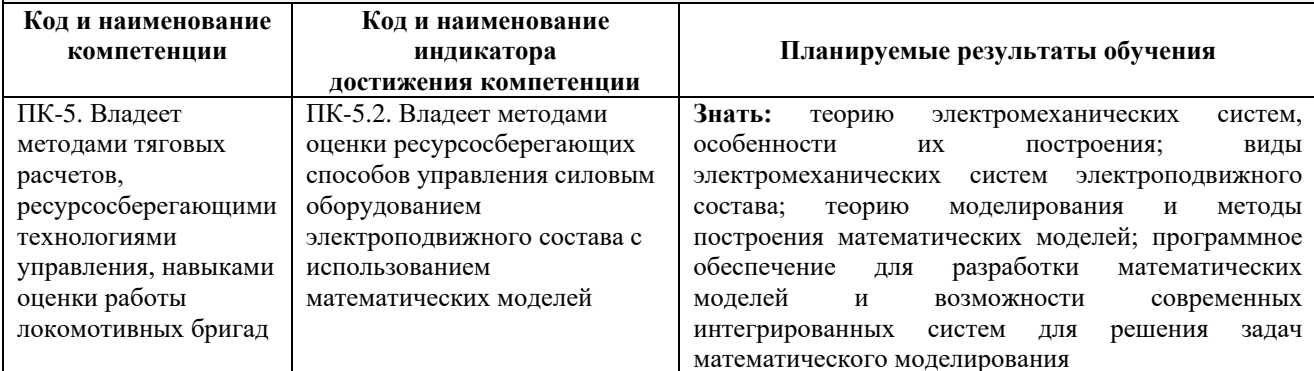

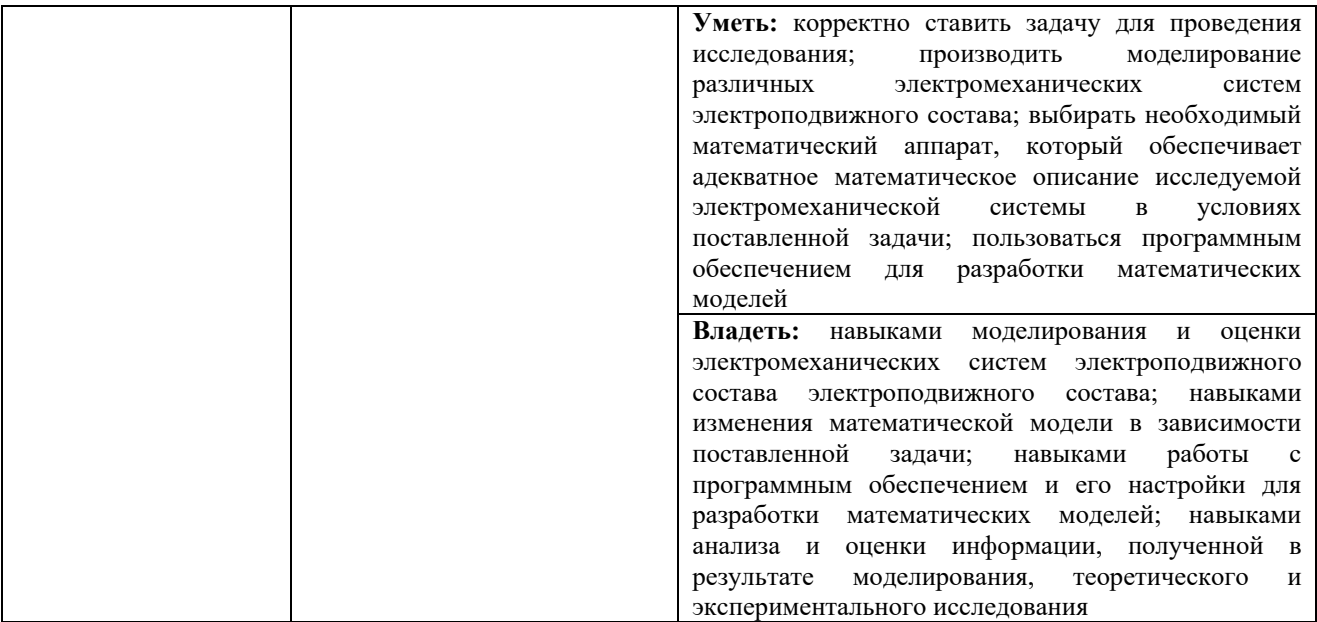

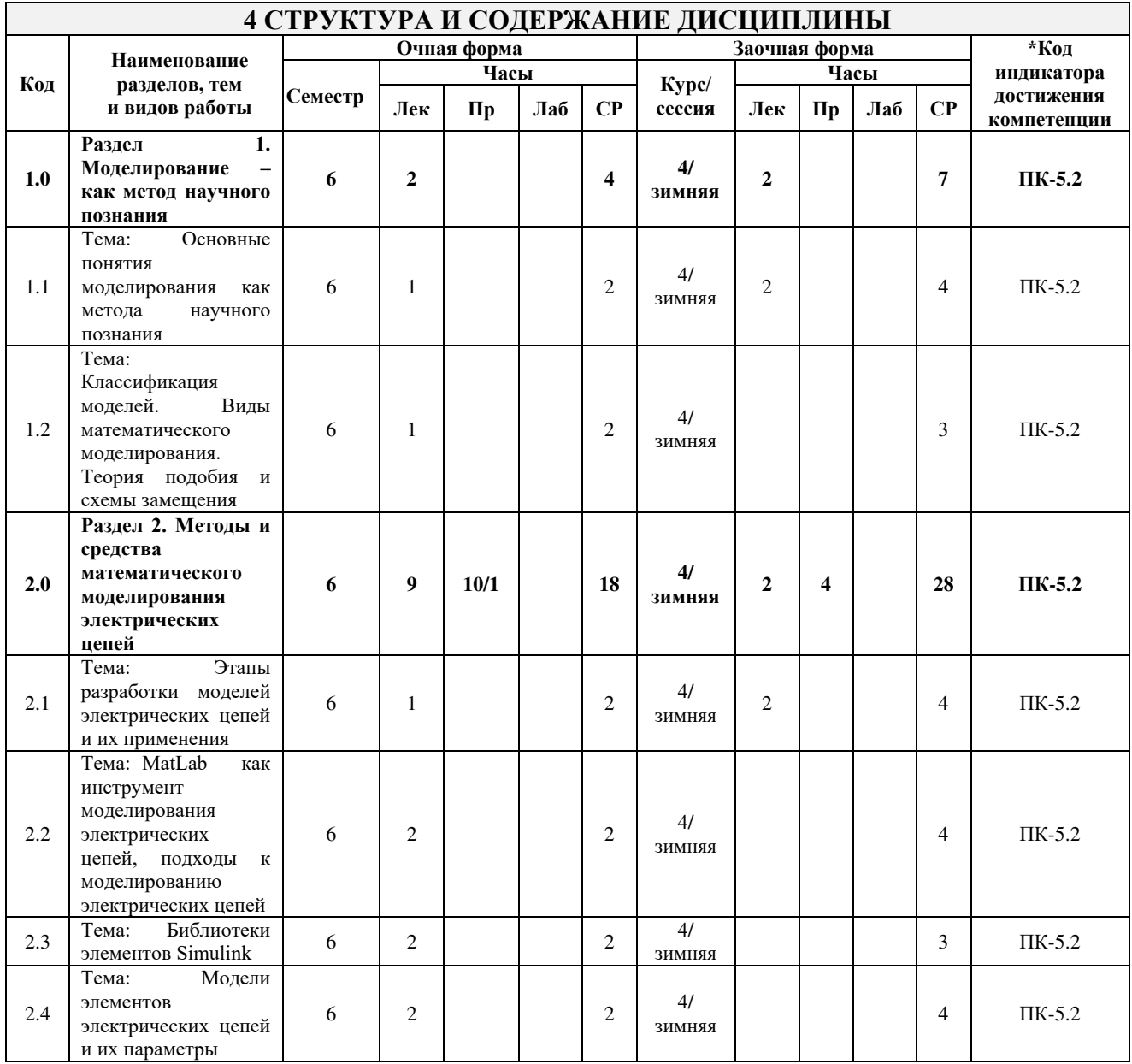

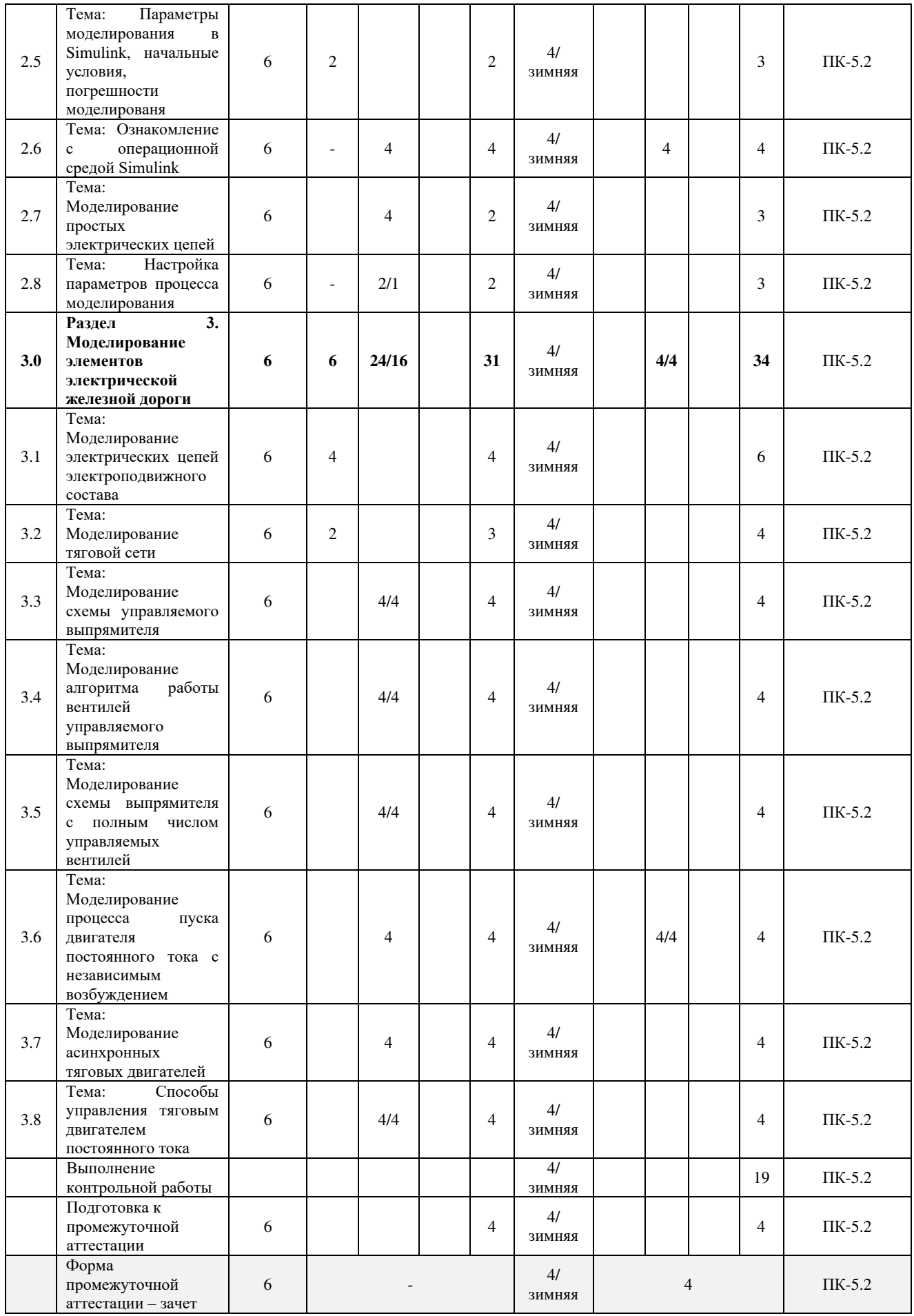

\* Код индикатора достижения компетенции проставляется или для всего раздела или для каждой темы или для

каждого вида работы. Примечание. В разделе через косую черту указываются часы, реализуемые в форме практической подготовки.

## **5 ФОНД ОЦЕНОЧНЫХ СРЕДСТВ ДЛЯ ПРОВЕДЕНИЯ ТЕКУЩЕГО КОНТРОЛЯ УСПЕВАЕМОСТИ И ПРОМЕЖУТОЧНОЙ АТТЕСТАЦИИ ОБУЧАЮЩИХСЯ ПО ДИСЦИПЛИНЕ**

Фонд оценочных средств для проведения текущего контроля успеваемости и промежуточной аттестации по дисциплине оформлен в виде приложения № 1 к рабочей программе дисциплины и размещен в электронной информационно-образовательной среде Института, доступной обучающемуся через его личный кабинет

## **6 УЧЕБНО-МЕТОДИЧЕСКОЕ И ИНФОРМАЦИОННОЕ ОБЕСПЕЧЕНИЕ ДИСЦИПЛИНЫ**

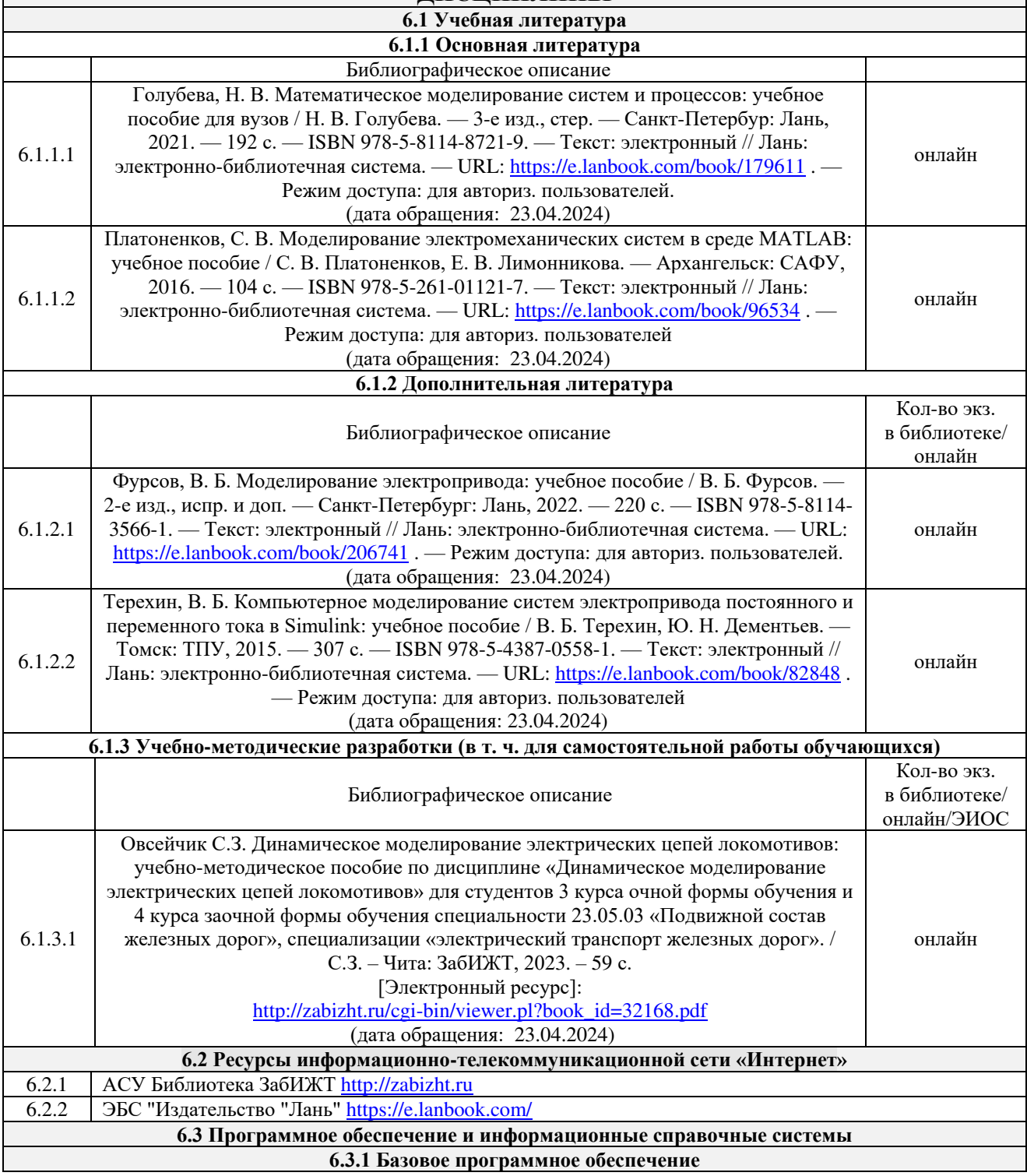

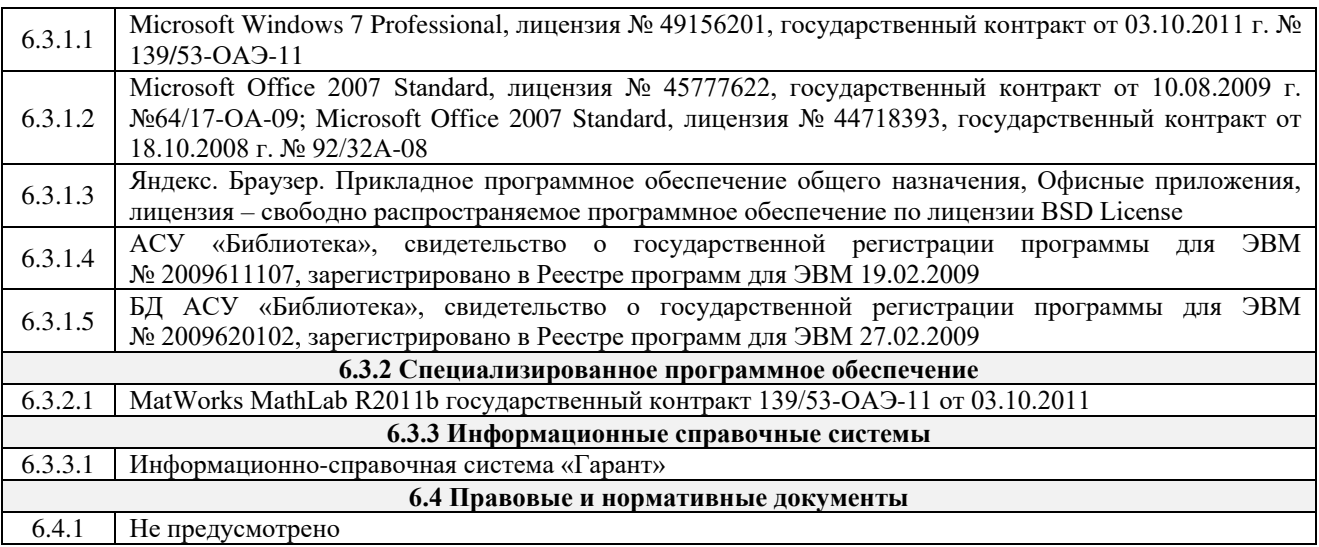

#### **7 ОПИСАНИЕ МАТЕРИАЛЬНО-ТЕХНИЧЕСКОЙ БАЗЫ, НЕОБХОДИМОЙ ДЛЯ ОСУЩЕСТВЛЕНИЯ УЧЕБНОГО ПРОЦЕССА ПО ДИСЦИПЛИНЕ**  <sup>1</sup>Учебный и лабораторный корпусы ЗабИЖТ ИрГУПС находятся по адресу: 672040, Забайкальский край, город Чита, улица Магистральная, дом 11 2 Учебная аудитория 0.10 для проведения лекционных и практических занятий, лабораторных работ, групповых и индивидуальных консультаций, курсового проектирования (выполнения курсовых работ), текущего контроля и промежуточной аттестации, укомплектованная специализированной мебелью и техническими средствами обучения (мультимедиапроектор (переносной), экран (перенесной), ноутбук (переносной), учебно-наглядные пособия (презентации, плакаты), токоприѐмник ТЛ-13У, главный выключатель, система автоведения поездов, стенд выключатель ВБО-25-20/630 УХ511, стенд «Цепи автоматики электровоза 3ЭС5К», действующий стенд цепей управления токоприёмника ТАсС-10-01 и ВБО микропроцессорной системы управления и диагностики МСУД-Н электровоза 3ЭС5К, стенд микропроцессорная система управления и диагностики ЭП1М, тренажѐр пульта машиниста электровоза 3ЭС5К, схема управления ГВ и токоприѐмниками, схема управления линейными контакторами, схема управления вспомогательными машинами, схема силовых и вспомогательных цепей, телевизор LG-42-РХ, лаборатория «Системы управление ЭПС», компрессор КТ-6 Эл (в разрезе), стенд «САД-2», стенд «СДТП-2», система запуска ТЭД НБ418К-6, инвертор JX 0,75, НБ418К-6(в разрезе), асинхронный двигатель (в разрезе), стенд ДПТ, датчик тока, датчик напряжения, агрегат многопостовой сварки, сглаживающий реактор), служащими для представления учебной информации большой аудитории. Для проведения занятий лекционного типа имеются учебно-наглядные пособия (презентации, плакаты), обеспечивающие тематические иллюстрации содержания дисциплины 3 Учебная аудитория 1.16 для проведения лекционных и практических занятий, лабораторных работ, групповых и индивидуальных консультаций, курсового проектирования (выполнения курсовых работ), текущего контроля и промежуточной аттестации, укомплектованная специализированной мебелью и техническими средствами обучения (мультимедиапроектор (переносной), экран (переносной), компьютеры с подключением к сети Интернет, обеспеченные доступом в электронную информационно-образовательную среду ЗабИЖТ ИрГУПС), служащими для представления учебной информации большой аудитории. Для проведения занятий лекционного типа имеются учебнонаглядные пособия (презентации, плакаты), обеспечивающие тематические иллюстрации содержания дисциплины 4 Помещения для самостоятельной работы обучающихся оснащены специализированной мебелью и компьютерной техникой, подключенной к информационно-телекоммуникационной сети Интернет с выходом в электронную информационно-образовательную среду ЗабИЖТ ИрГУПС. Помещения для самостоятельной работы обучающихся: - читальный зал; - 1.10, 2.17 5 Помещение 3.25 для хранения и профилактического обслуживания учебного оборудования. Оснащенность: компьютеры, ручной слесарный инструмент, электротехнический инструмент,

принадлежности для пайки, мебель, учебно-наглядные пособия

## **8 МЕТОДИЧЕСКИЕ УКАЗАНИЯ ДЛЯ ОБУЧАЮЩИХСЯ ПО ОСВОЕНИЮ ДИСЦИПЛИНЫ**

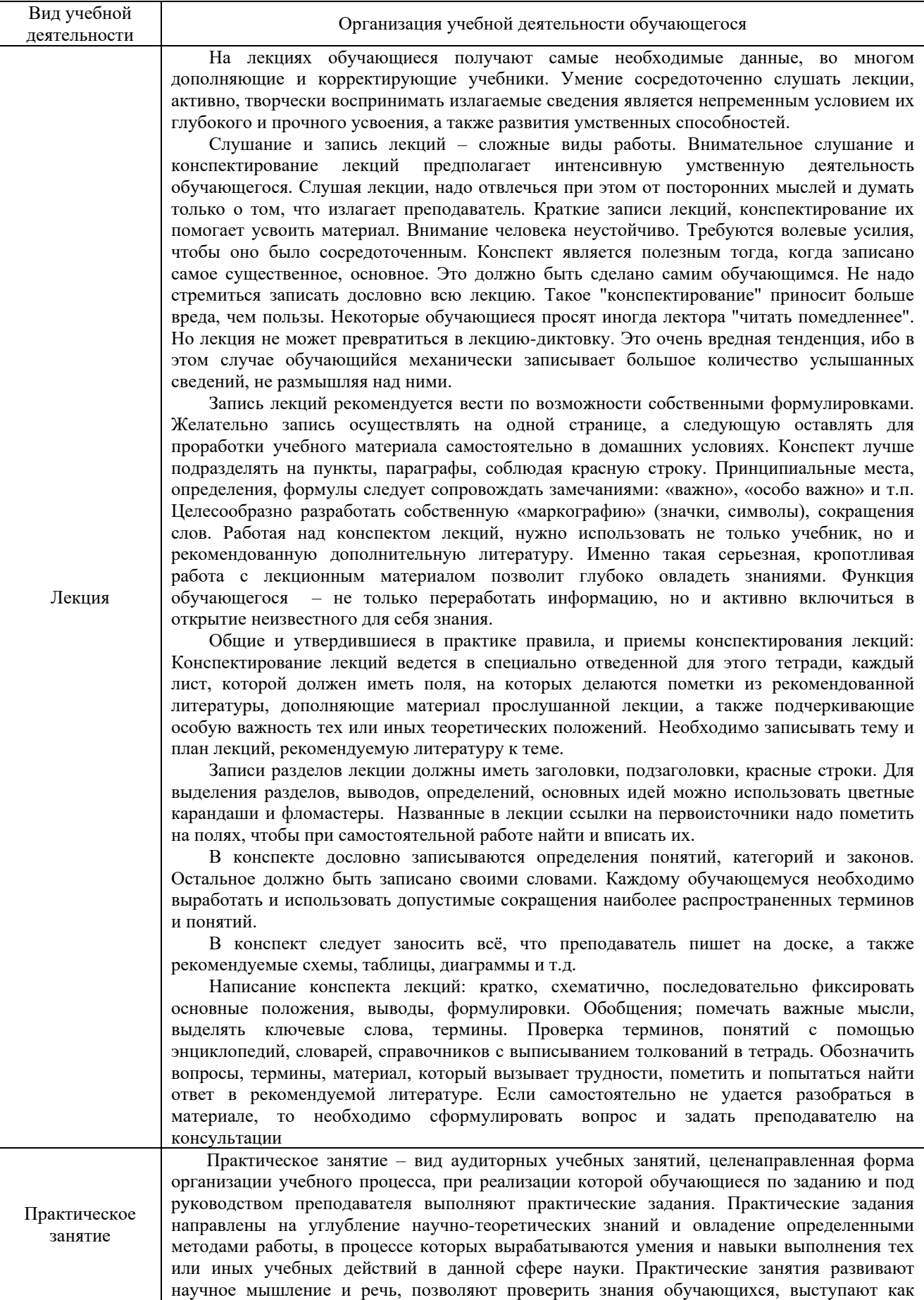

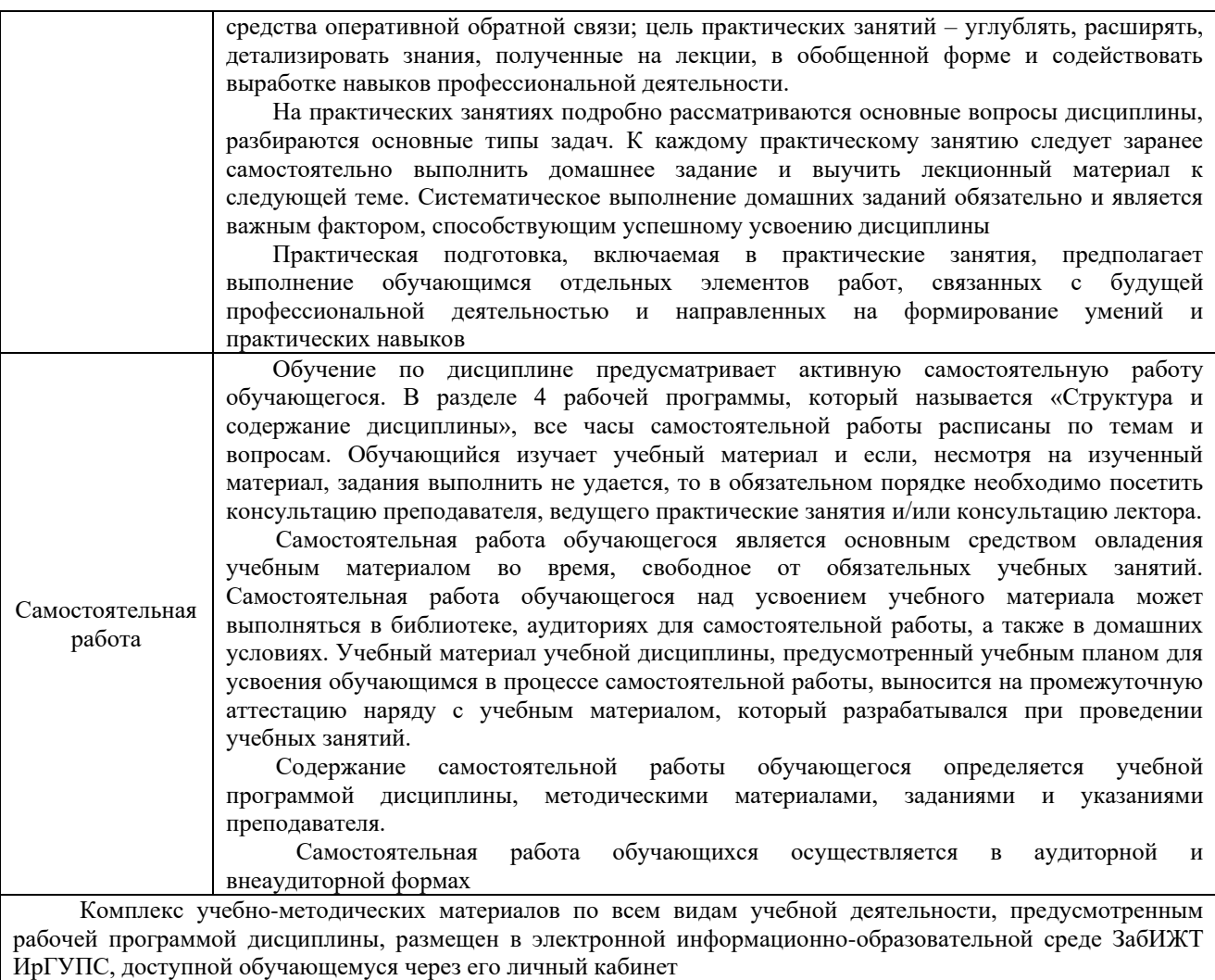

**Приложение № 1 к рабочей программе**

# **ФОНД ОЦЕНОЧНЫХ СРЕДСТВ**

**для проведения текущего контроля успеваемости и промежуточной аттестации**

Фонд оценочных средств является составной частью нормативно-методического обеспечения системы оценки качества освоения обучающимися образовательной программы.

Фонды оценочных средств предназначены для использования обучающимися, преподавателями, администрацией Института, а так же сторонними образовательными организациями для оценивания качества освоения образовательной программы и уровня сформированности компетенций у обучающихся.

В соответствии с требованиями действующего законодательства в сфере образования, оценочные средства представляются в виде ФОС для проведения промежуточной аттестации обучающихся по дисциплине, практике. С учетом действующего в Институте Положения о формах, периодичности и порядке текущего контроля успеваемости и промежуточной аттестации обучающихся (высшее образование – бакалавриат, специалитет, магистратура), в состав ФОС для проведения промежуточной аттестации по дисциплине (модулю), практике включаются оценочные средства для проведения текущего контроля успеваемости обучающихся.

Задачами ФОС являются:

– оценка достижений обучающихся в процессе изучения дисциплины (модуля) или прохождения практики;

– обеспечение соответствия результатов обучения задачам будущей профессиональной деятельности через совершенствование традиционных и внедрение инновационных методов обучения в образовательный процесс;

– самоподготовка и самоконтроль обучающихся в процессе обучения.

Фонд оценочных средств сформирован на основе ключевых принципов оценивания: валидность, надежность, объективность, эффективность.

Для оценки уровня сформированности компетенций используется трехуровневая система:

– минимальный уровень освоения, обязательный для всех обучающихся по завершению освоения ОПОП; дает общее представление о виде деятельности, основных закономерностях функционирования объектов профессиональной деятельности, методов и алгоритмов решения практических задач;

– базовый уровень освоения, превышение минимальных характеристик сформированности компетенций; позволяет решать типовые задачи, принимать профессиональные и управленческие решения по известным алгоритмам, правилам и методикам;

– высокий уровень освоения, максимально возможная выраженность характеристик компетенций; предполагает готовность решать практические задачи повышенной сложности, нетиповые задачи, принимать профессиональные и управленческие решения в условиях неполной определенности, при недостаточном документальном, нормативном и методическом обеспечении.

## **2. Перечень компетенций с указанием этапов их формирования. Показатели оценивания компетенций, критерии оценки**

Дисциплина «Динамическое моделирование электрических цепей локомотивов» участвует в формировании компетенции:

ПК-5: Владеет методами тяговых расчетов, ресурсосберегающими технологиями управления, навыками оценки работы локомотивных бригад.

## **Программа контрольно-оценочных мероприятий очная форма обучения**

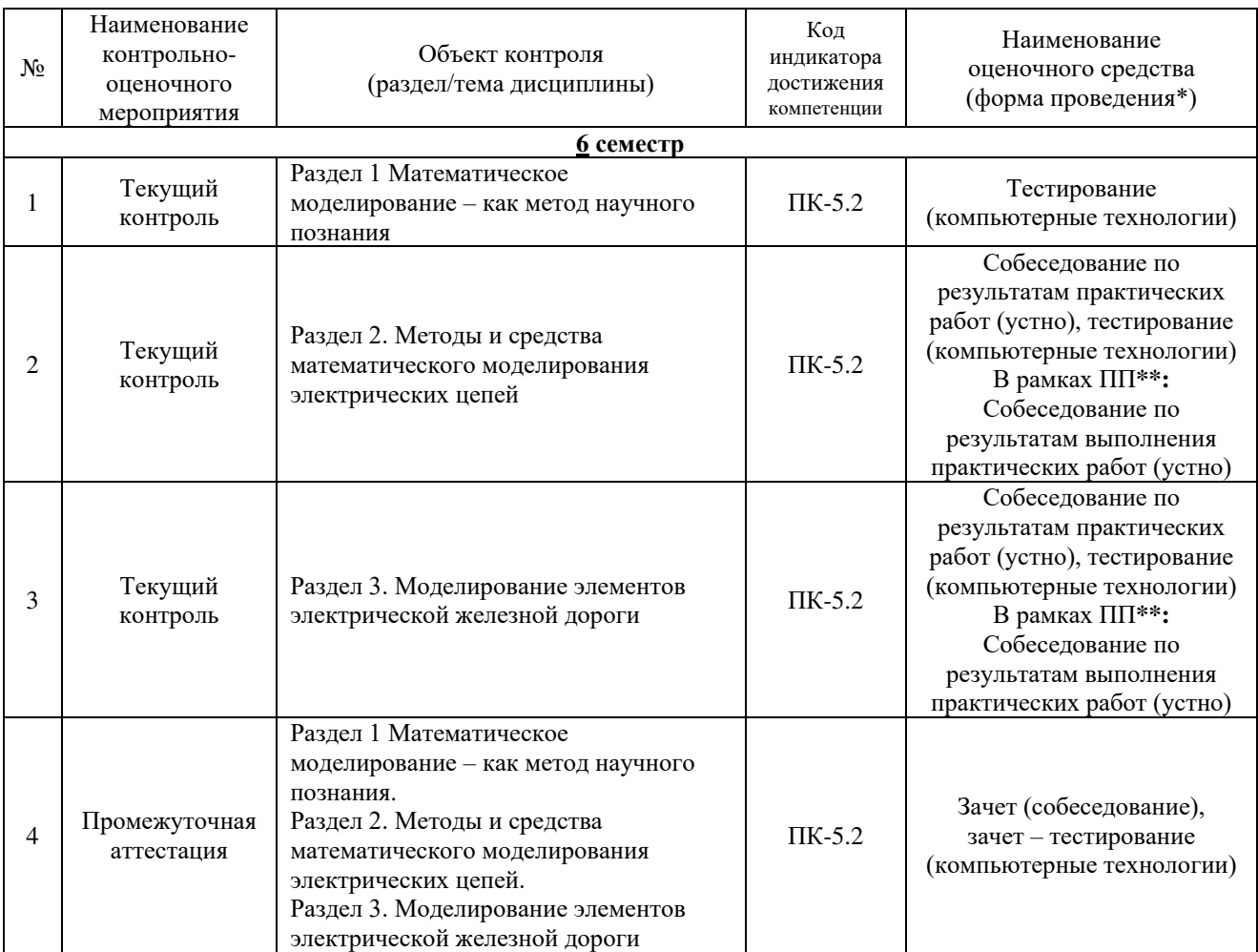

\*Форма проведения контрольно-оценочного мероприятия: устно, письменно, компьютерные технологии.

## **Программа контрольно-оценочных мероприятий заочная форма обучения**

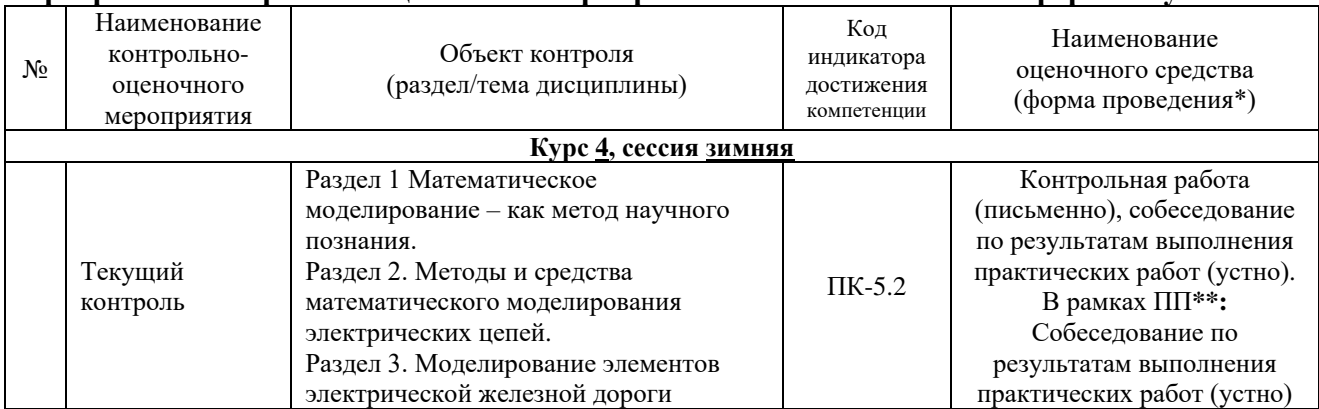

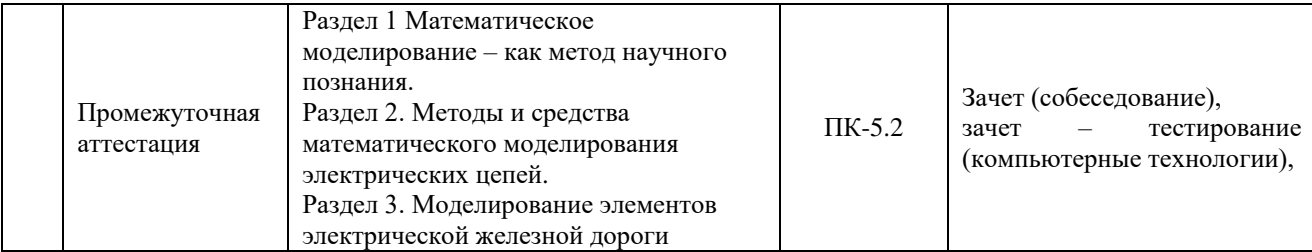

\*Форма проведения контрольно-оценочного мероприятия: устно, письменно, компьютерные технологии.

## **Описание показателей и критериев оценивания компетенций на различных этапах их формирования, описание шкал оценивания**

Контроль качества освоения дисциплины включает в себя текущий контроль успеваемости и промежуточную аттестацию. Текущий контроль успеваемости и промежуточная аттестация обучающихся проводятся в целях установления соответствия достижений обучающихся поэтапным требованиям образовательной программы к результатам обучения и формирования компетенций.

Текущий контроль успеваемости – основной вид систематической проверки знаний, умений, навыков обучающихся. Задача текущего контроля – оперативное и регулярное управление учебной деятельностью обучающихся на основе обратной связи и корректировки. Результаты оценивания учитываются в виде средней оценки при проведении промежуточной аттестации.

Для оценивания результатов обучения используется двухбалльная шкала: «зачтено», «не зачтено».

Перечень оценочных средств, используемых для оценивания компетенций на различных этапах их формирования, а также краткая характеристика этих средств приведены в таблице

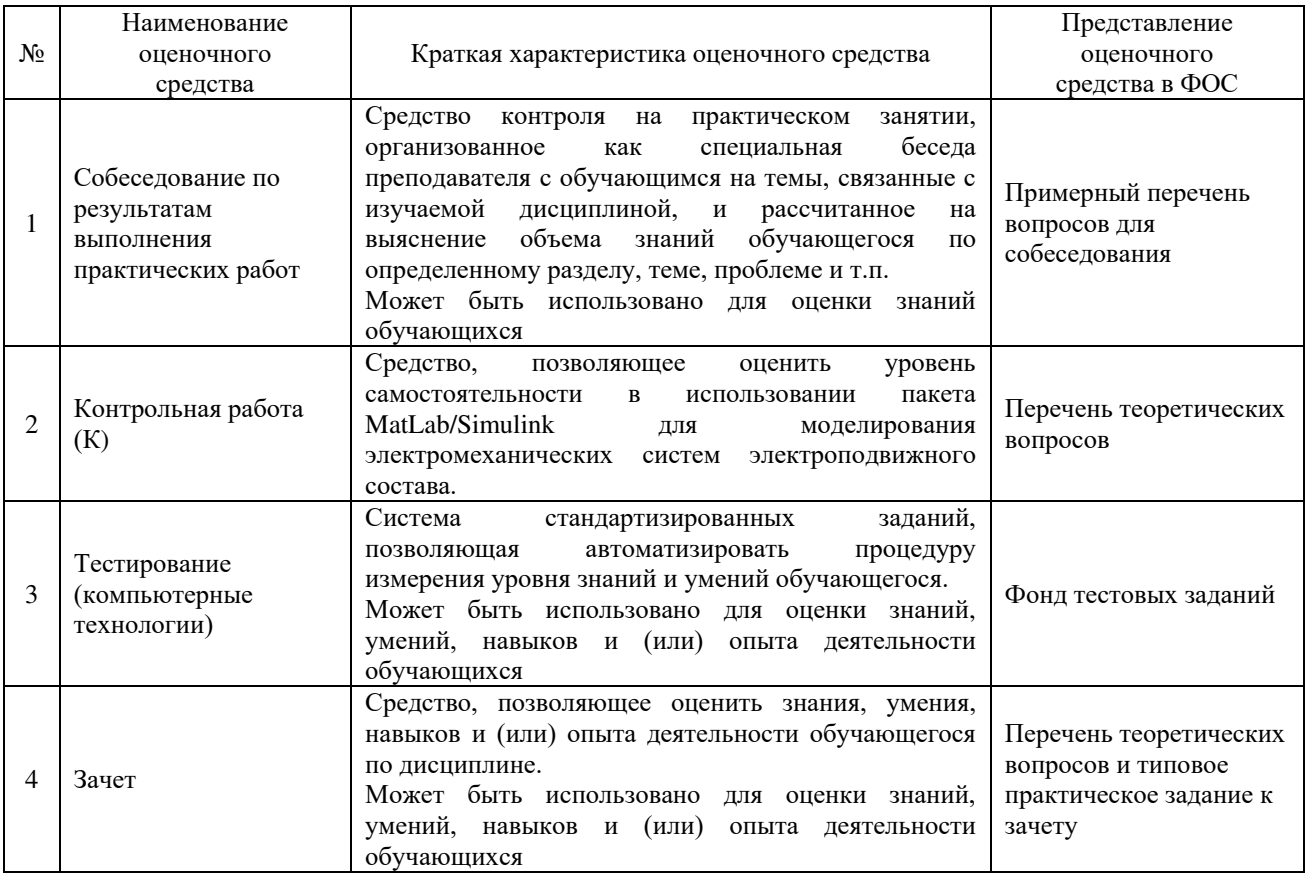

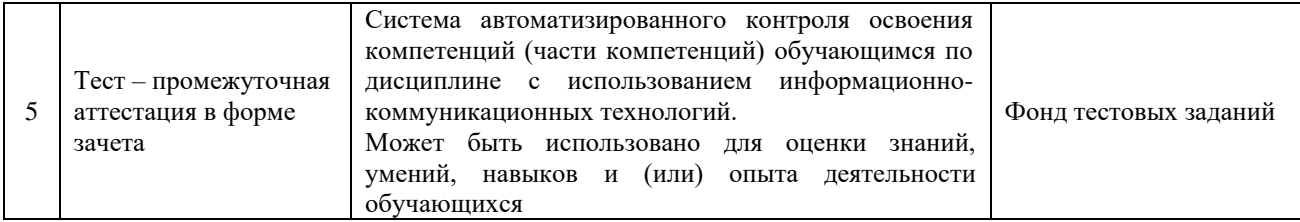

## **Критерии и шкалы оценивания компетенций в результате изучения дисциплины при проведении промежуточной аттестации в форме зачета. Шкала оценивания уровня освоения компетенций**

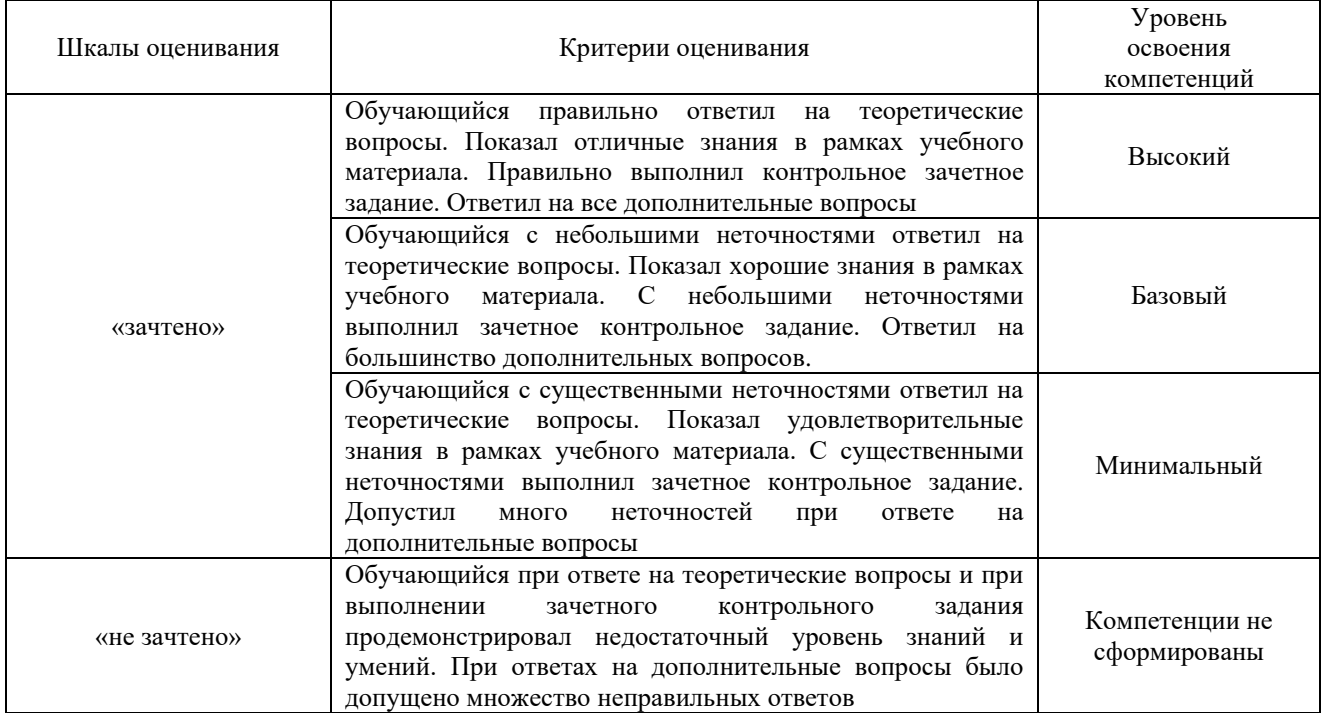

## Промежуточная аттестация в форме зачета:

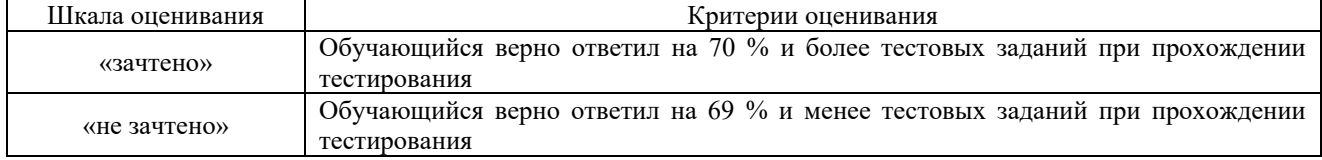

## **Критерии и шкалы оценивания результатов обучения при проведении текущего контроля успеваемости**

## Собеседование по результатам выполнения практических работ

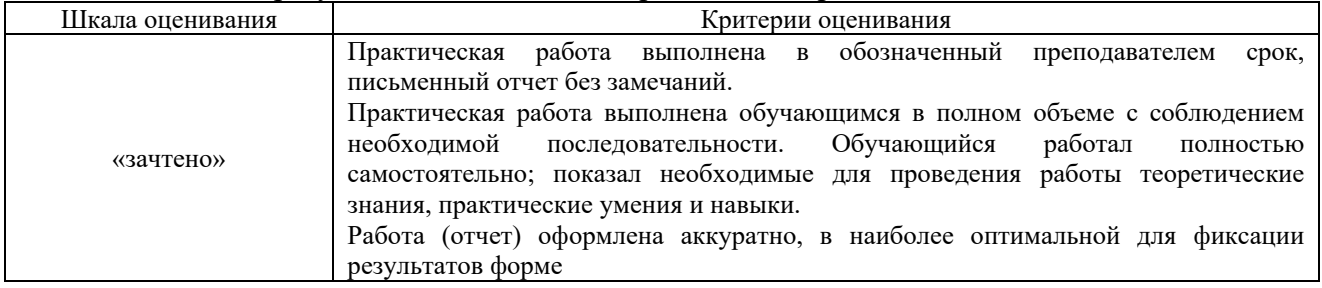

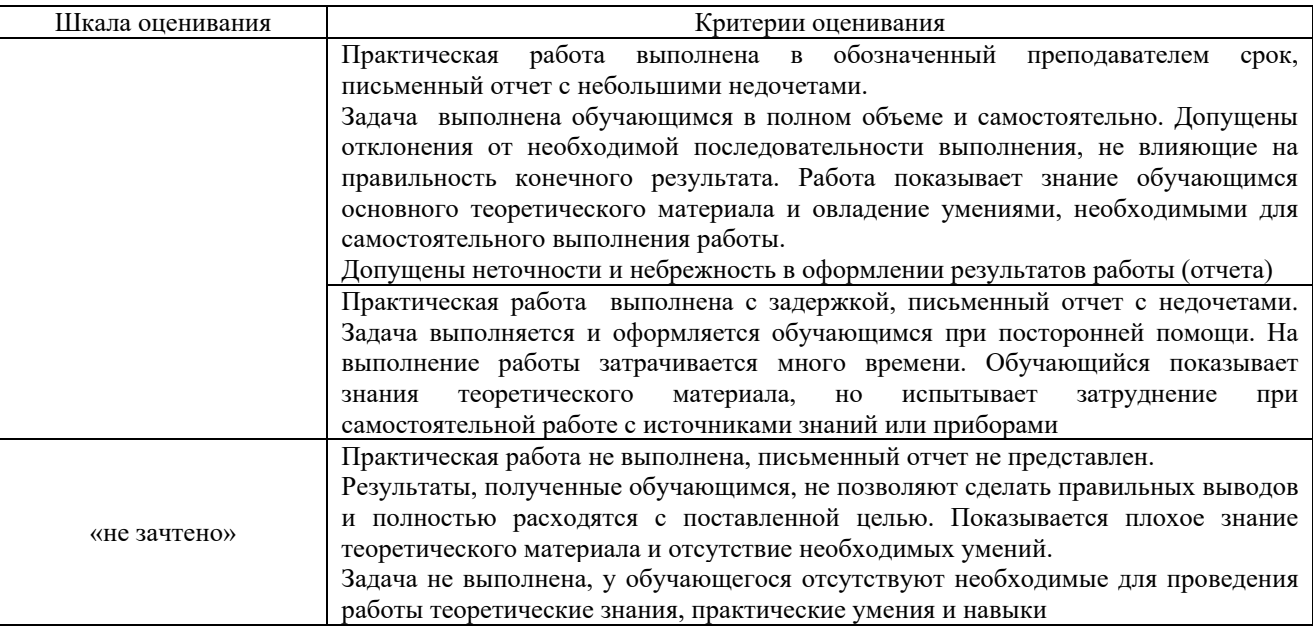

## Контрольная работа

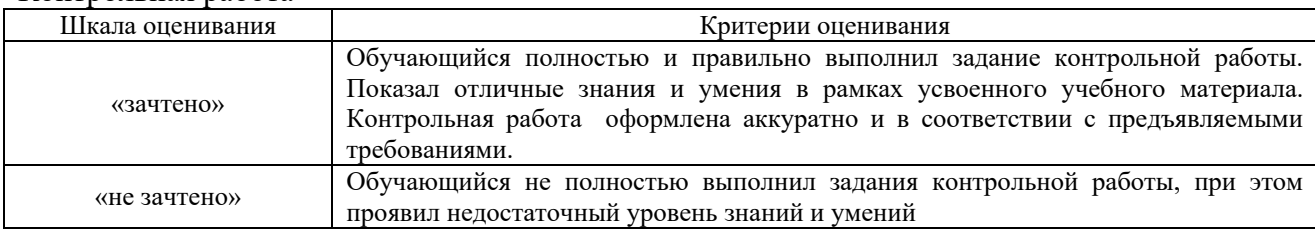

## Тестирование – текущий контроль:

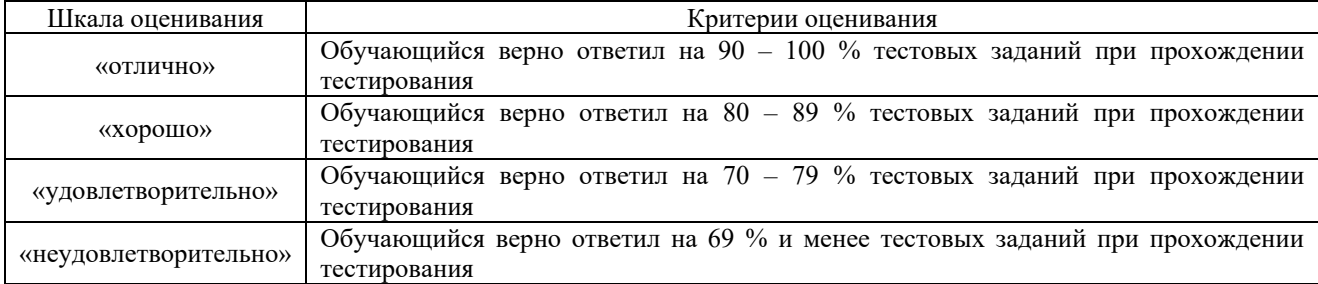

## **3 Типовые контрольные задания или иные материалы, необходимые для оценки знаний, умений, навыков и (или) опыта деятельности, характеризующих этапы формирования компетенций в процессе освоения образовательной программы**

## **3.1.Перечень вопросов для собеседования по результатам выполнения практических работ**

Задача 1: *«Ознакомление с операционной средой Simulink»*

1 Продемонстрируйте процесс запуска «Simulink»

2 Продемонстрируйте порядок создания модели в «Simulink»

3 Продемонстрируйте работу с библиотеками «Simulink»

4 Как производится настройка параметров процесса моделирования?

5 Как производится настройка параметров отдельных элементов блок-схемы модели?

## Работа 2: *«Моделирование простейших электрических цепей»*

1 Каким элементом библиотеки SimPowerSystems можно смоделировать резистор?

2 Продемонстрируйте моделирование конденсатора в Simulink.

3 Продемонстрируйте модель индуктивности величиной 2 Гн в Simulink.

4 Для чего используется элемент *Current Measurement*?

5 Как производится измерение напряжения в Simulink?

Работа 3: *«Настройка параметров процесса моделирования»*

## *(в рамках практической подготовки)*

1 Для чего необходимо выполнять настройку параметров моделирования?

2 Какие основные параметры моделирования Вы знаете?

3 Что такое временной шаг решателя Simulink?

4 Как связана величина временного шага решателя Simulink с погрешностью моделирования?

5 В каких случаях рекомендуется использовать переменный временной шаг решателя Simulink?

Работа 4: *«Моделирование схемы управляемого выпрямителя»*

*(в рамках практической подготовки)*

1 Поясните назначение управляемого выпрямителя.

2 Поясните азначение системы управления выпрямителем.

3 Поясните назначение отдельных элементов блок-схемы модели.

4 Продемонстрируйте настройку параметров элемента «Scope»

5 Поясните работу узла формирования угла управления.

Работа 5: *«Моделирование алгоритма работы вентилей управляемого выпрямителя» (в рамках практической подготовки)*

1 Что такое алгоритм управления работой вентилей?

2 Поясните логику работы логических элементов блок-схемы модели.

3 Поясните механизм формирования угла ор.

4 Пояснте механизм формирования угла αο.

5 Поясните необходимость исочника «u**cx**» на блок-схеме.

Работа 6: *«Моделирование схемы выпрямителя с полным числом управляемых вентилей» (в рамках практической подготовки)*

1 Что такое «выпрямитель с полным числом управляемых вентилей»?

2 Поясните, как в модели формируются импульсы управления тиристорами?

3 Как в модели представлена нагрузка выпрямителя? Какой характер она носит?

4 О чем свидетельствует график регулировочной характеристики выпрямителя?

5 Поясните полученные осциллограммы.

Работа 7: *«Моделирование процесса пуска двигателя постоянного тока с независимым возбуждением»*

## *(в рамках практической подготовки)*

1 Поясните уравнения, входящие в математическую модель двигателя.

2 Поясните последовательность процесса пуска двигателя.

3 Покажите на блок схемы элементы, реализующие каждое из уравнений математической модели двигателя.

4 Поясните выбор параметров процесса моделирования в Simulink.

5 Прокомментируйте сформулированные выводы по работе.

Работа 8: *«Моделирование асинхронных тяговых двигателей»*

1 Поясните назначение отдельных элементов блок-схемы модели.

2 Как в модели представлена трехфазная система напряжений? Какие параметры она имеет?

3 Для чего использован элемент «Step»?

4 Поясните назначение и содержание связи между элементами «Asinchronous Machine» и «Demux».

5 Поясните результаты моделирования.

Работа 9: *«Способы управления тяговым двигателем постоянного тока»*

*(в рамках практической подготовки)*

1 Поясните цель работы.

2 Какими способами можно управлять работой двигателя?

3 Поясните назначение отдельных элементов блок-схемы.

4 Какие элементы блок-схемы отвечают за изменение магнитного потока двигателя?

5 Поясните результаты моделирования.

## 3.2 Типовые контрольные задания для тестирования

Фонд тестовых заданий по дисциплине содержит тестовые задания, распределенные по разделам и темам, с указанием их количества и типа.

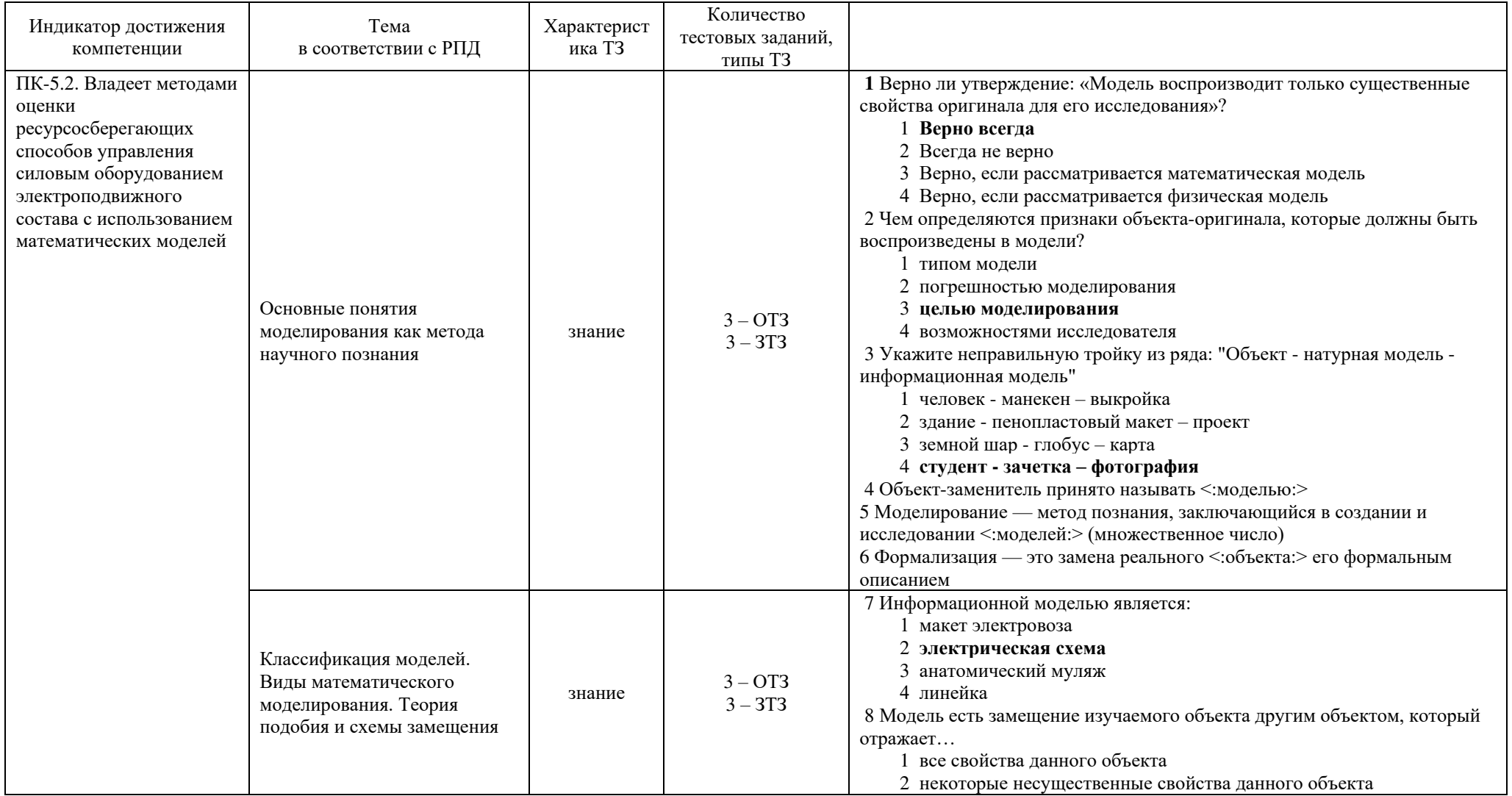

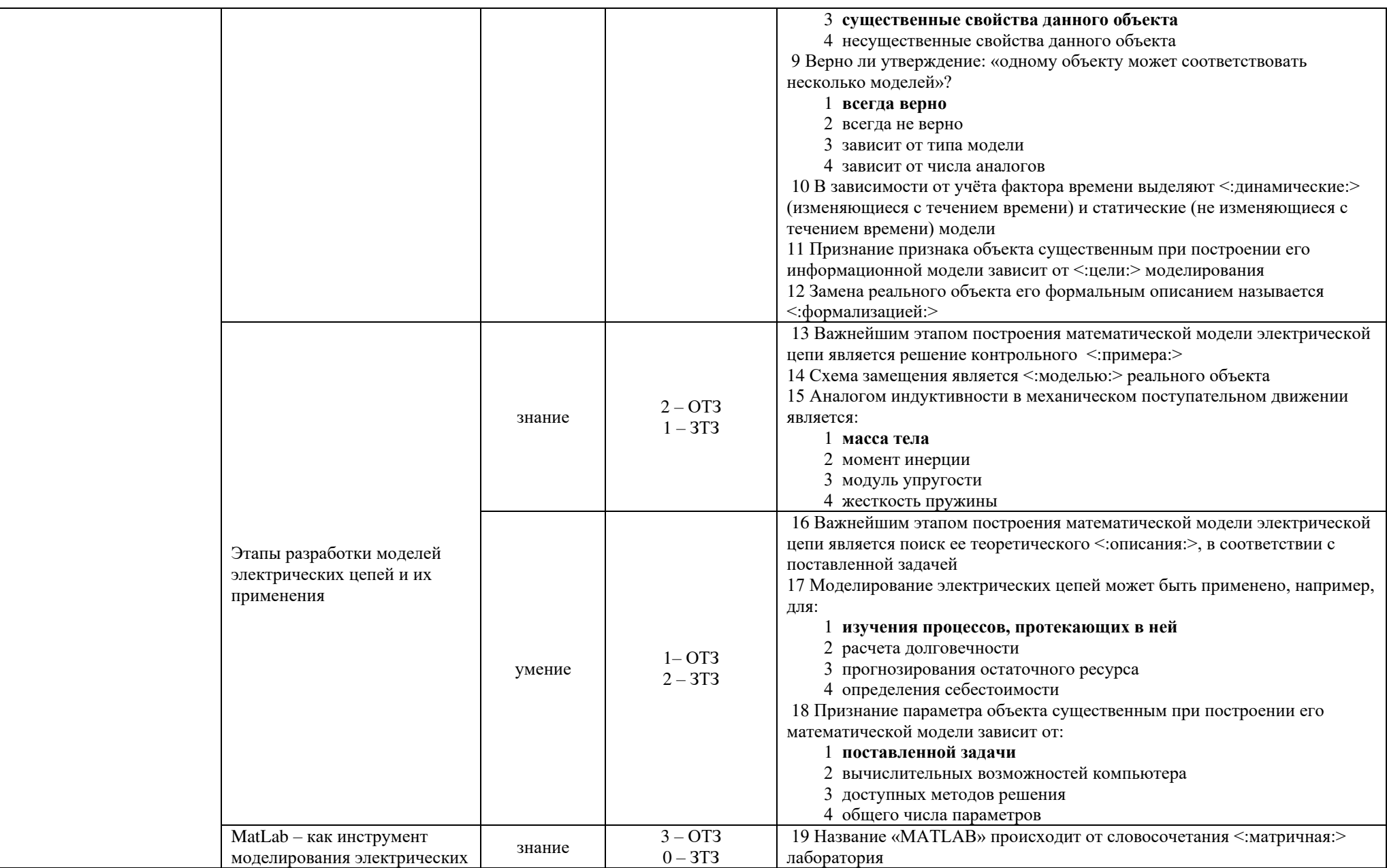

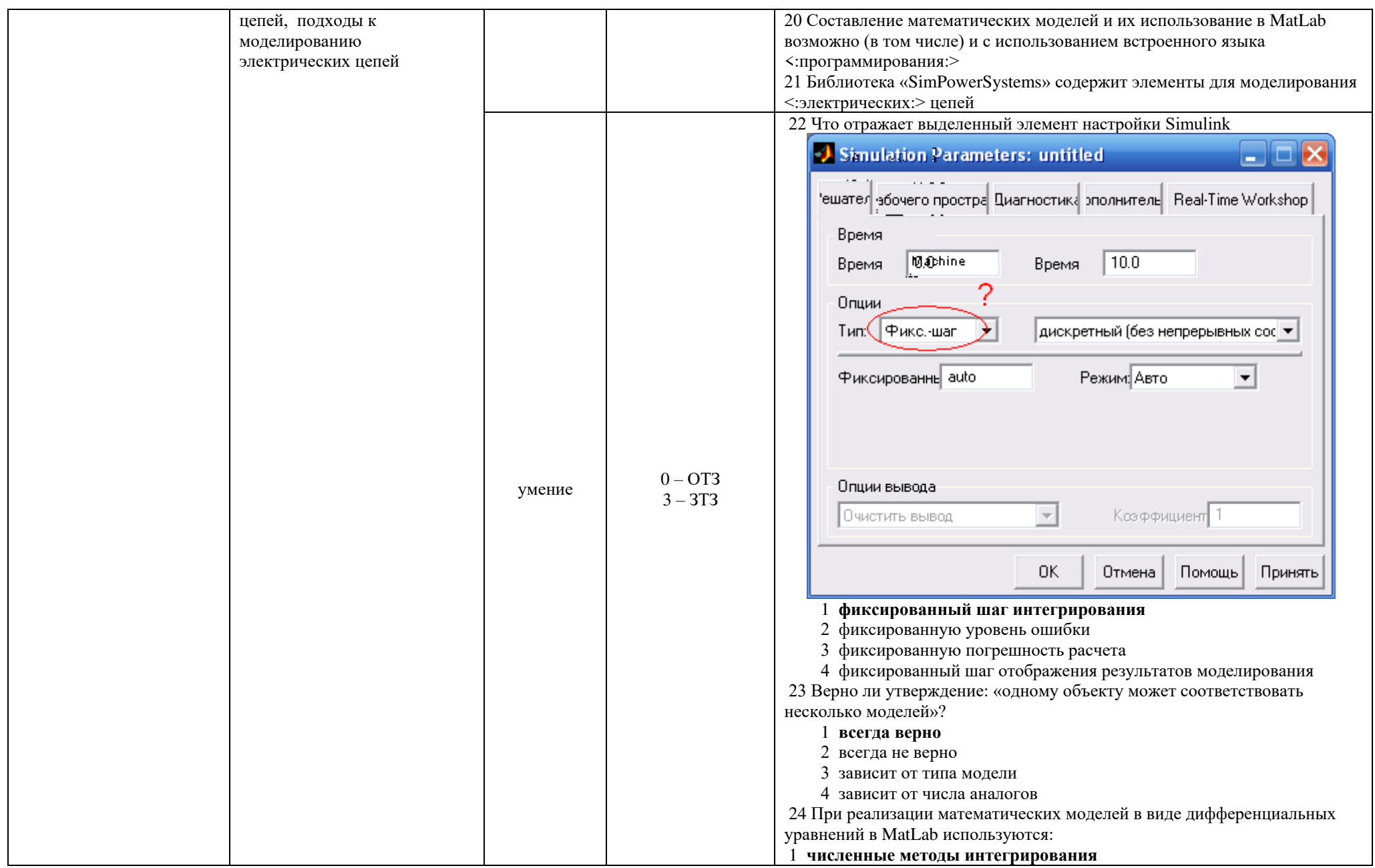

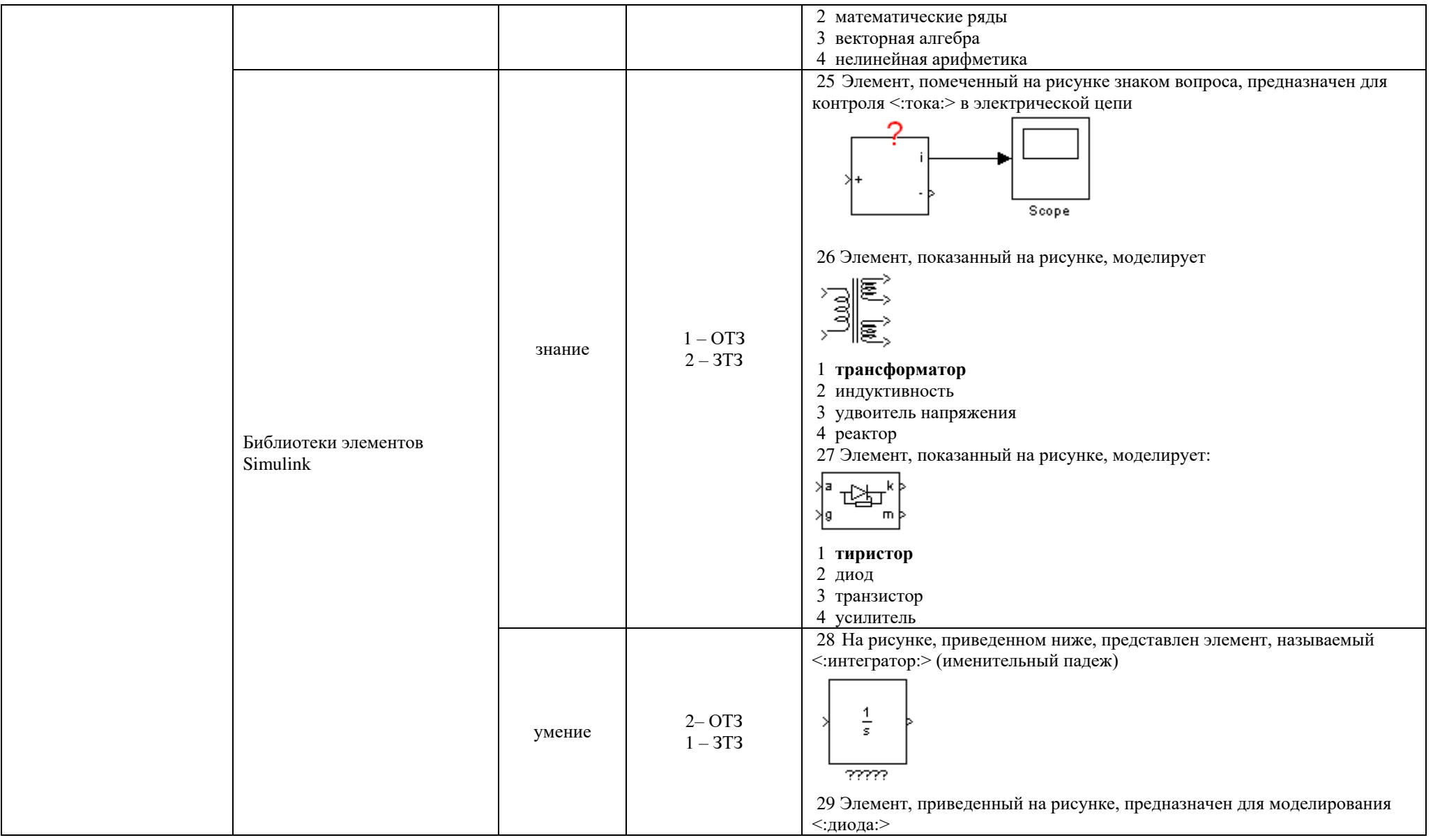

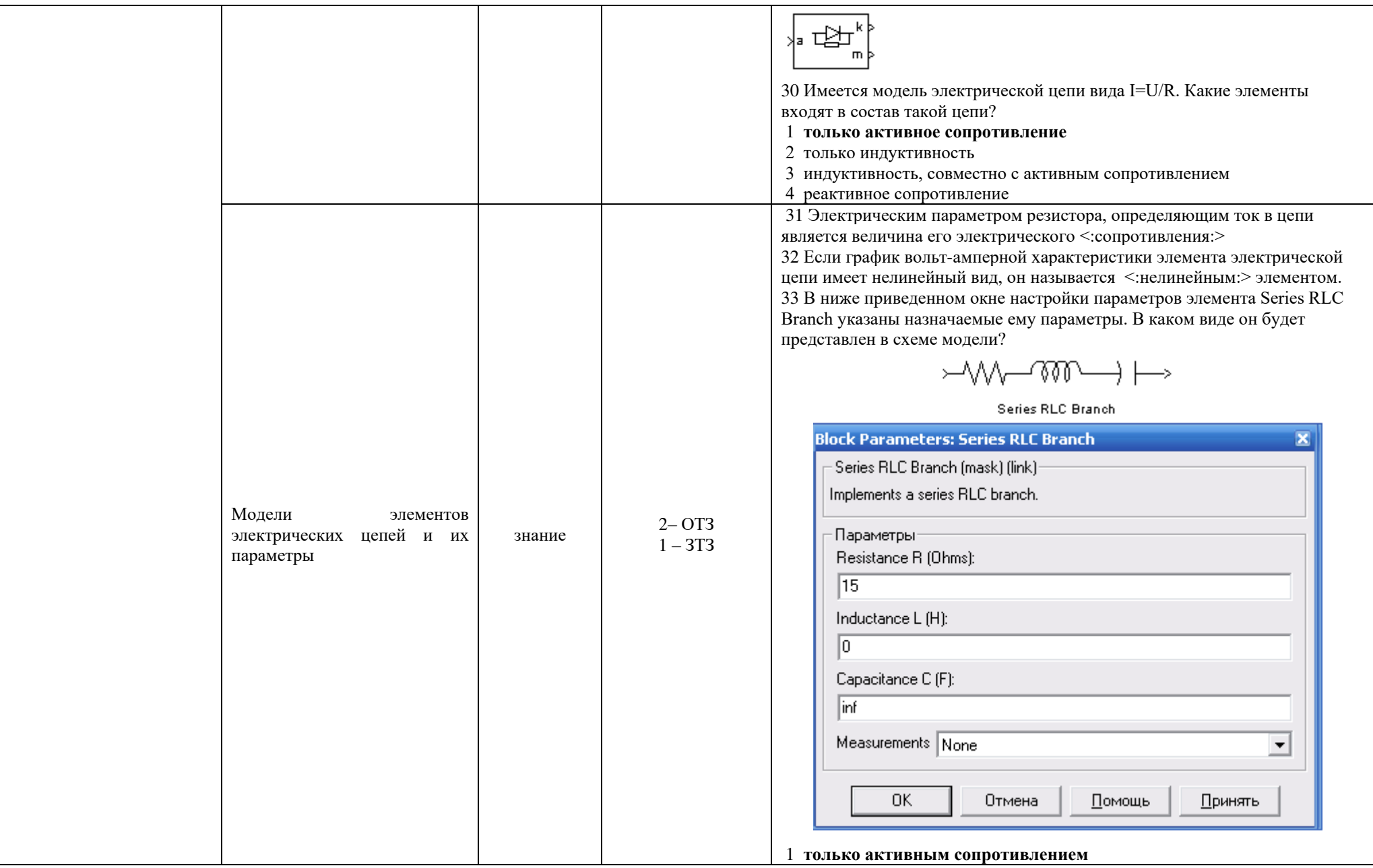

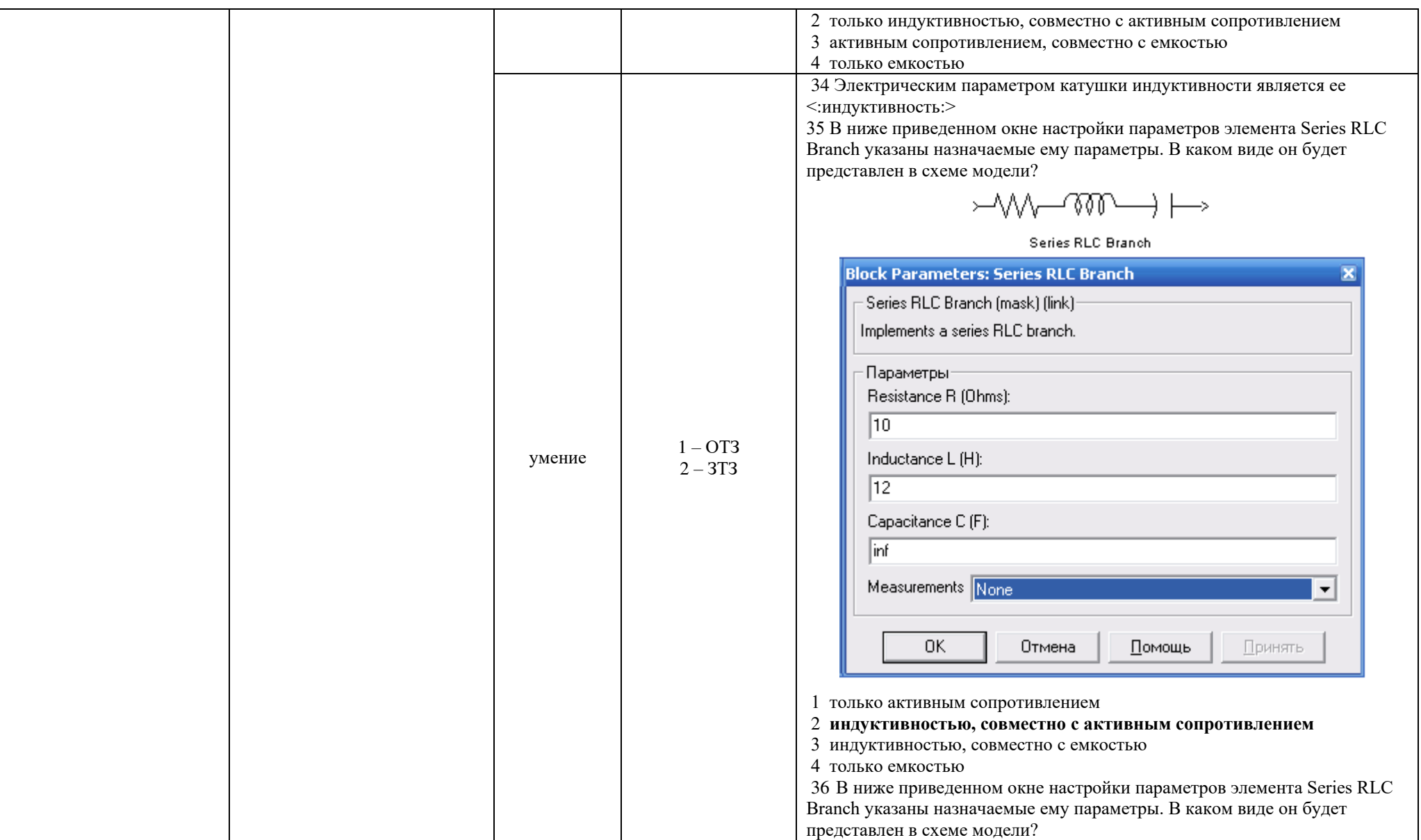

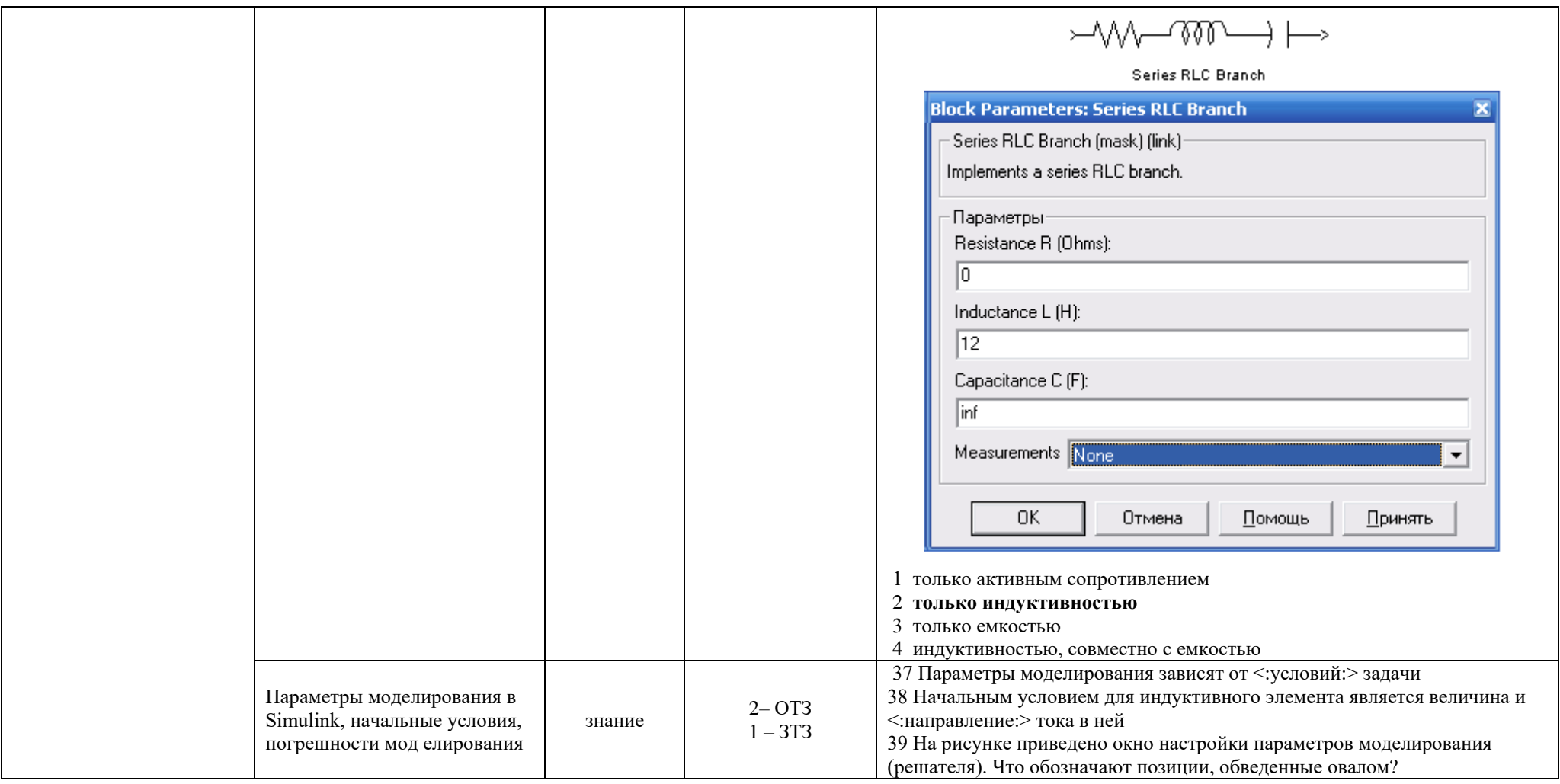

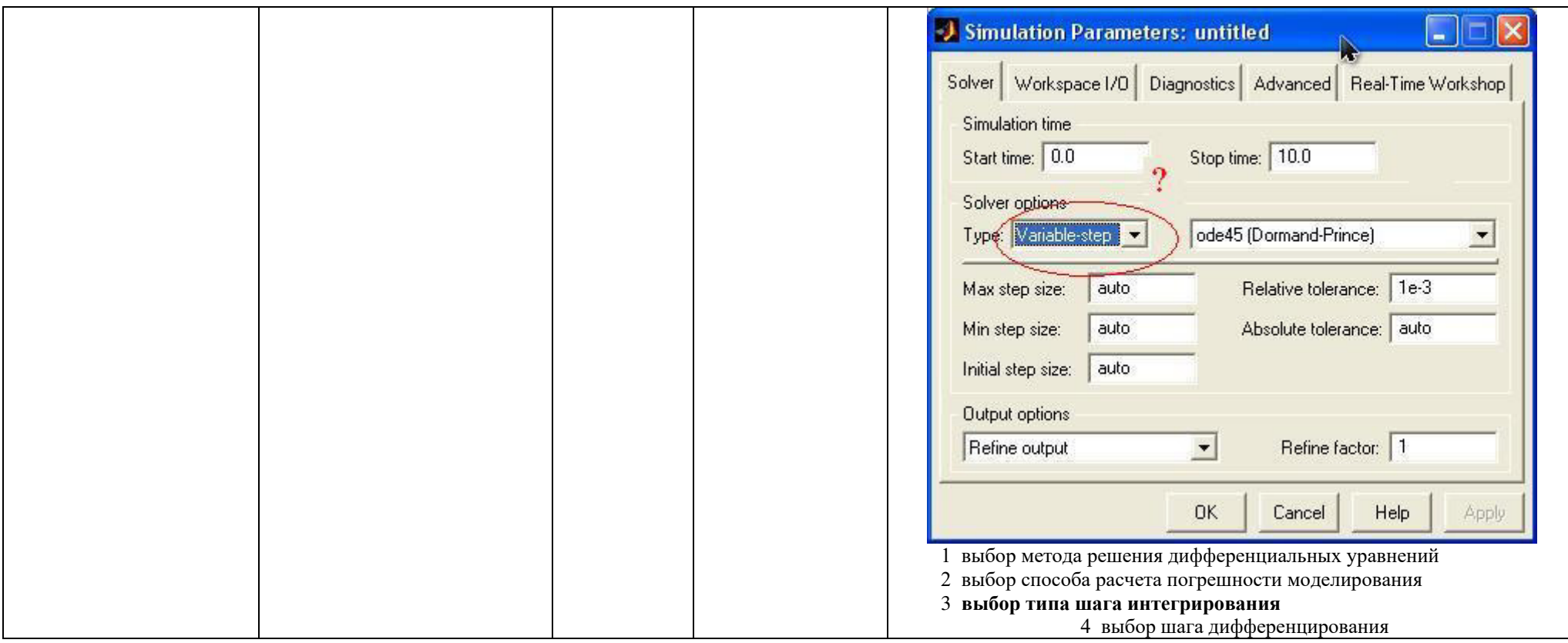

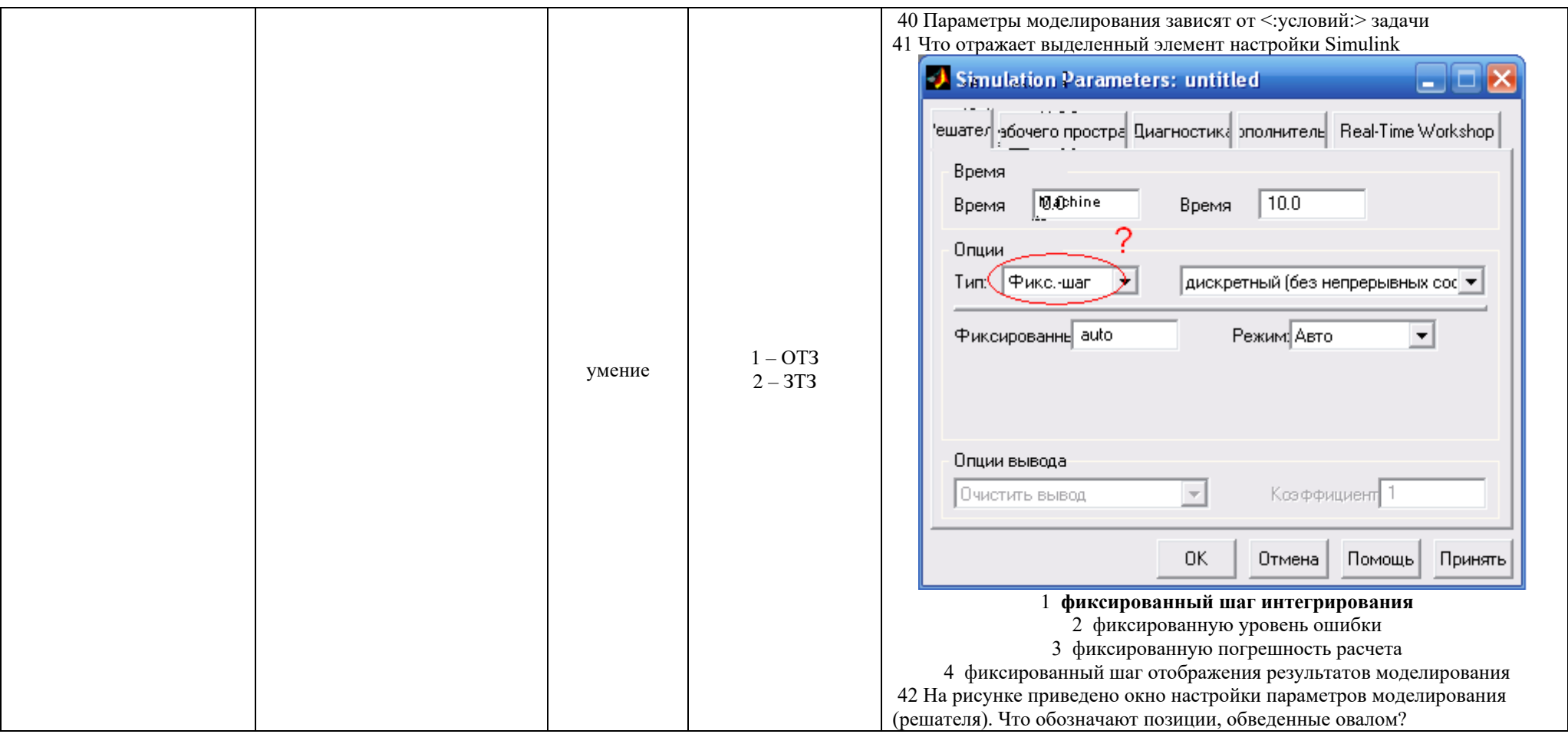

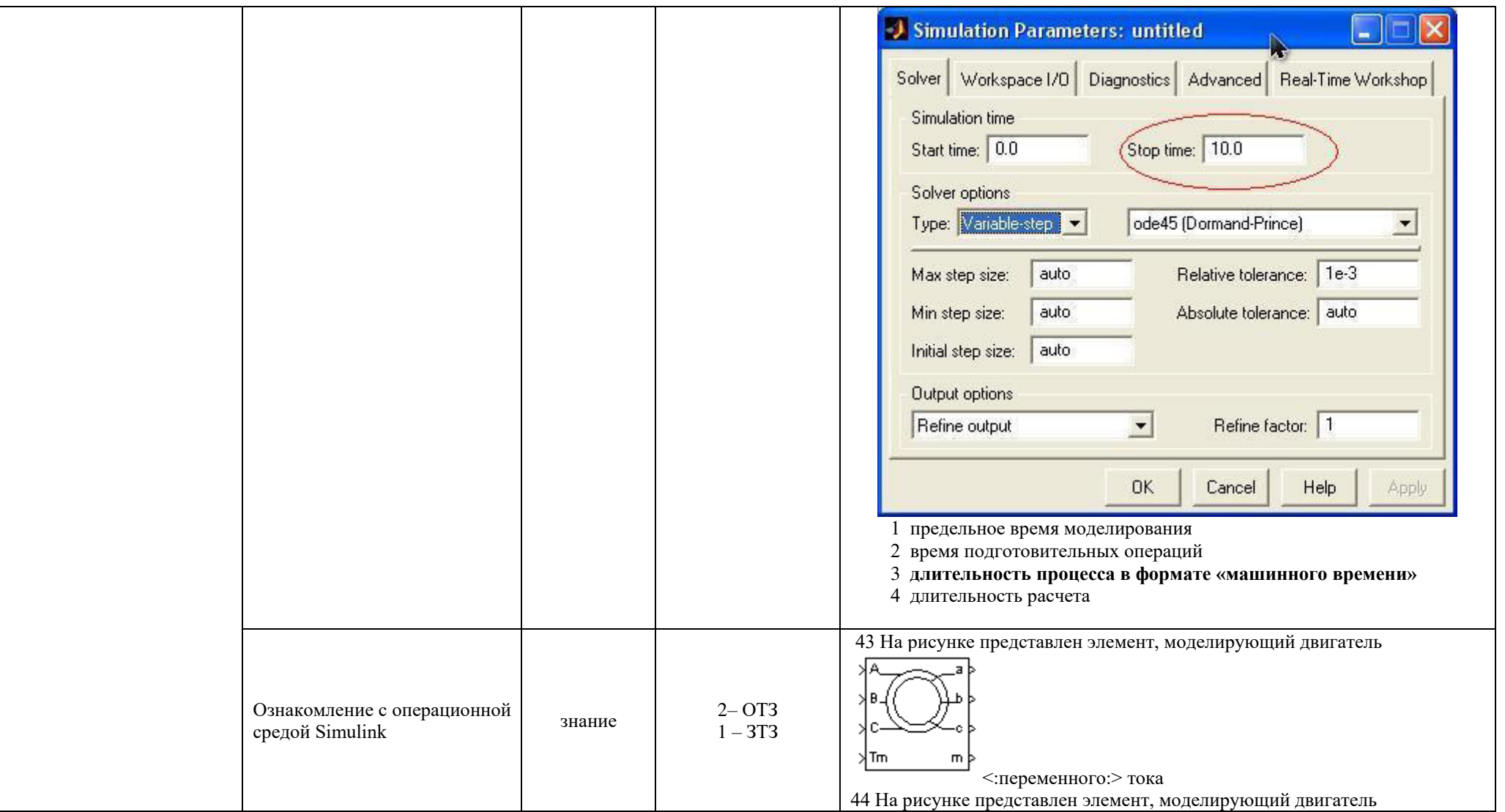

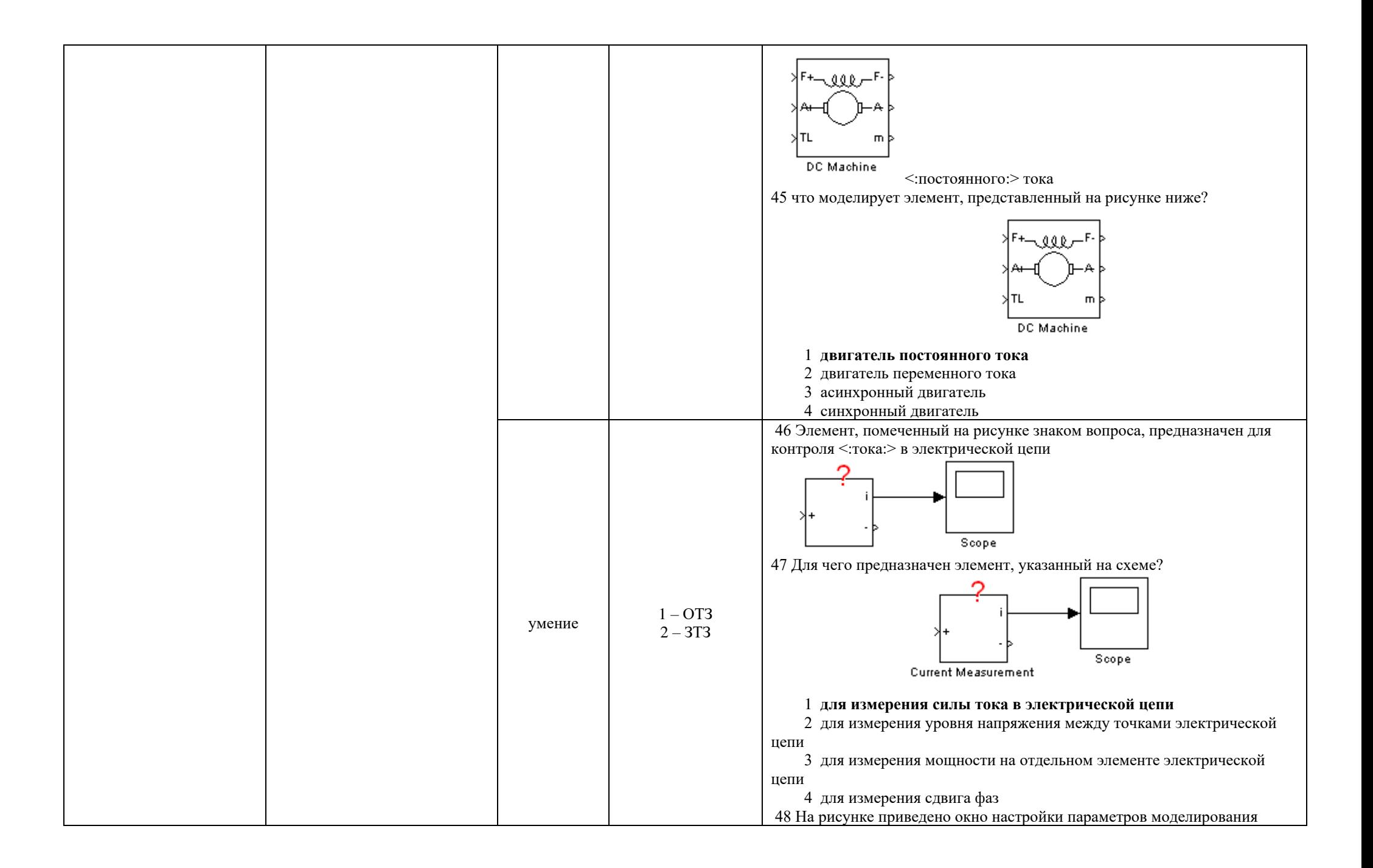

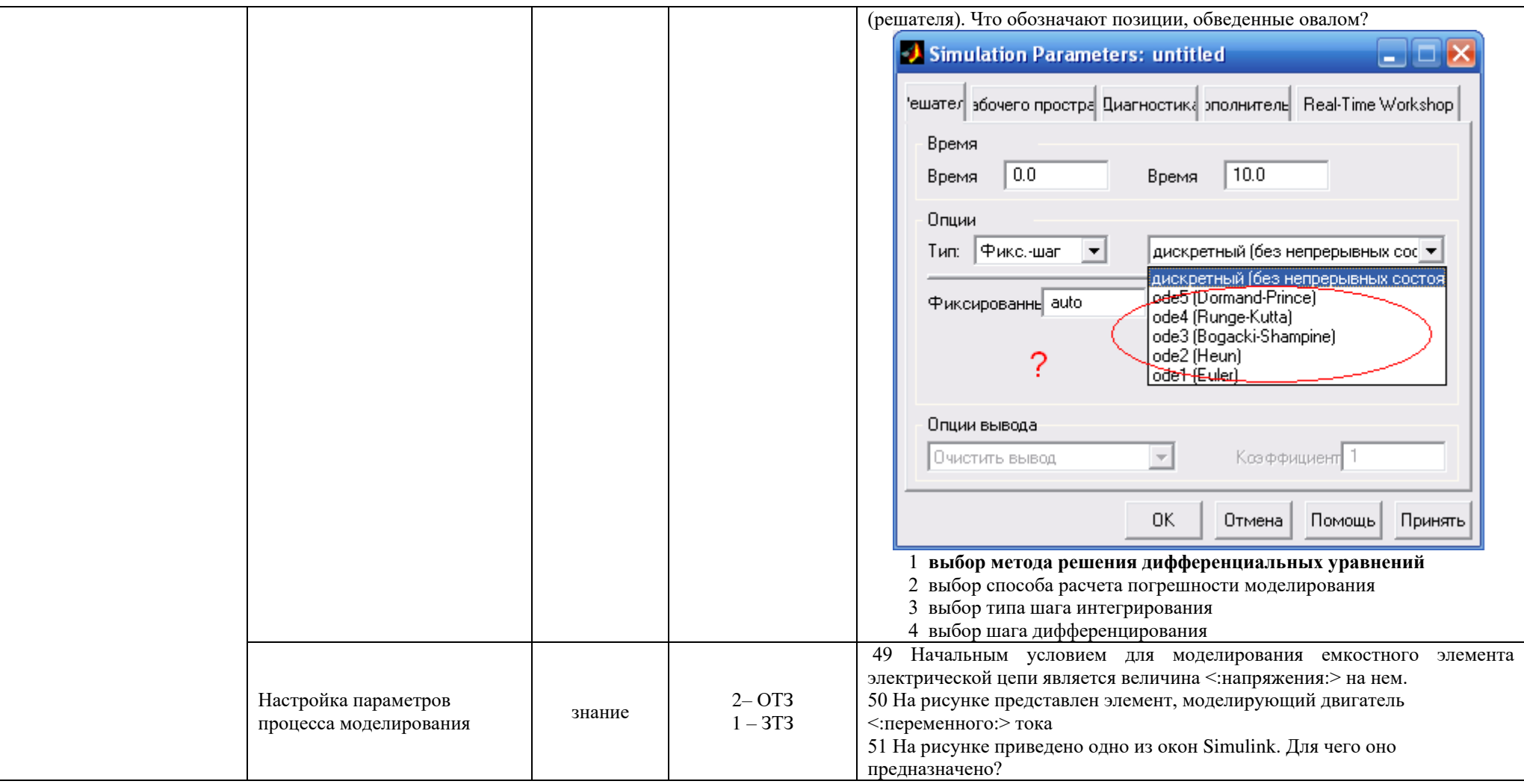

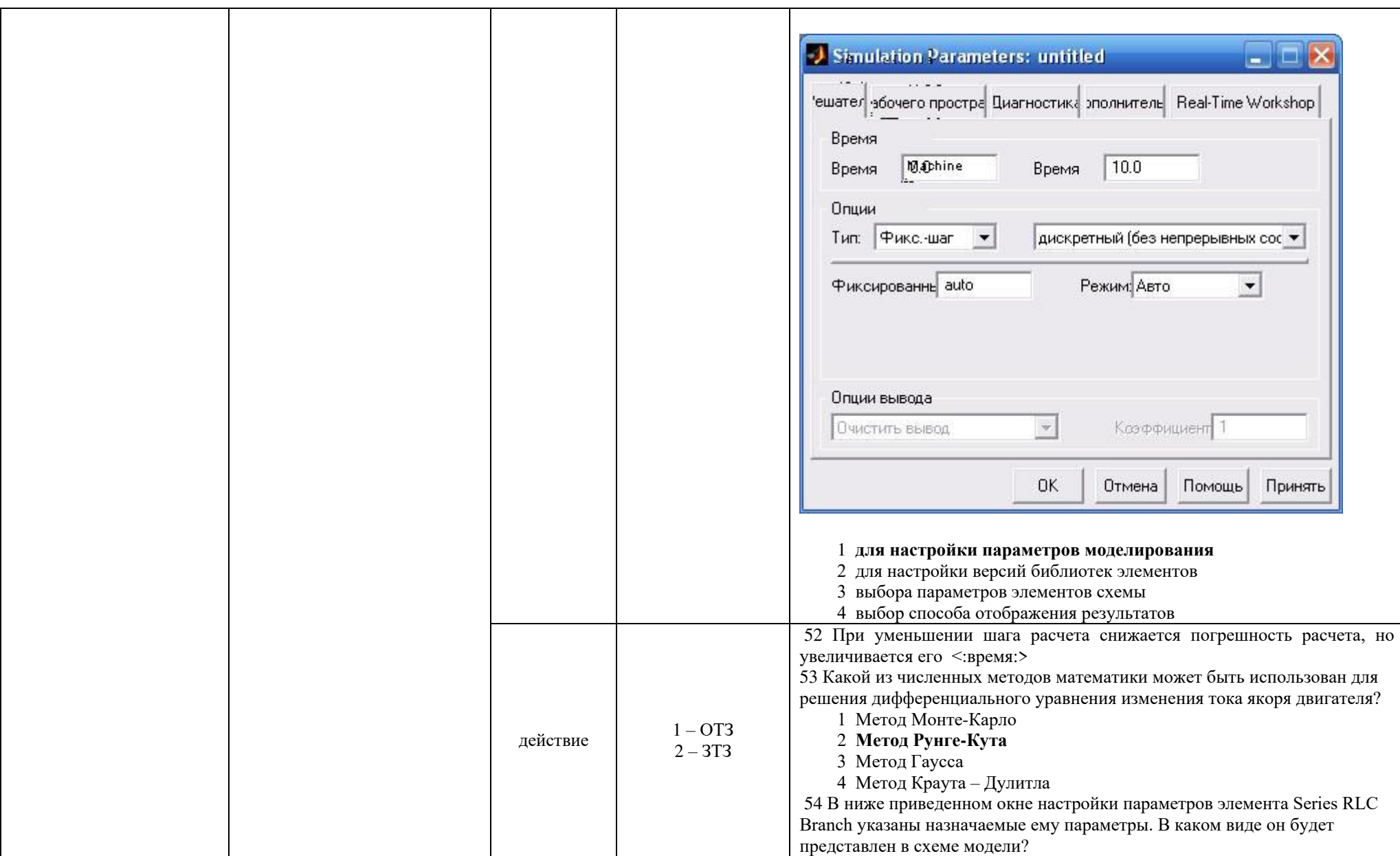

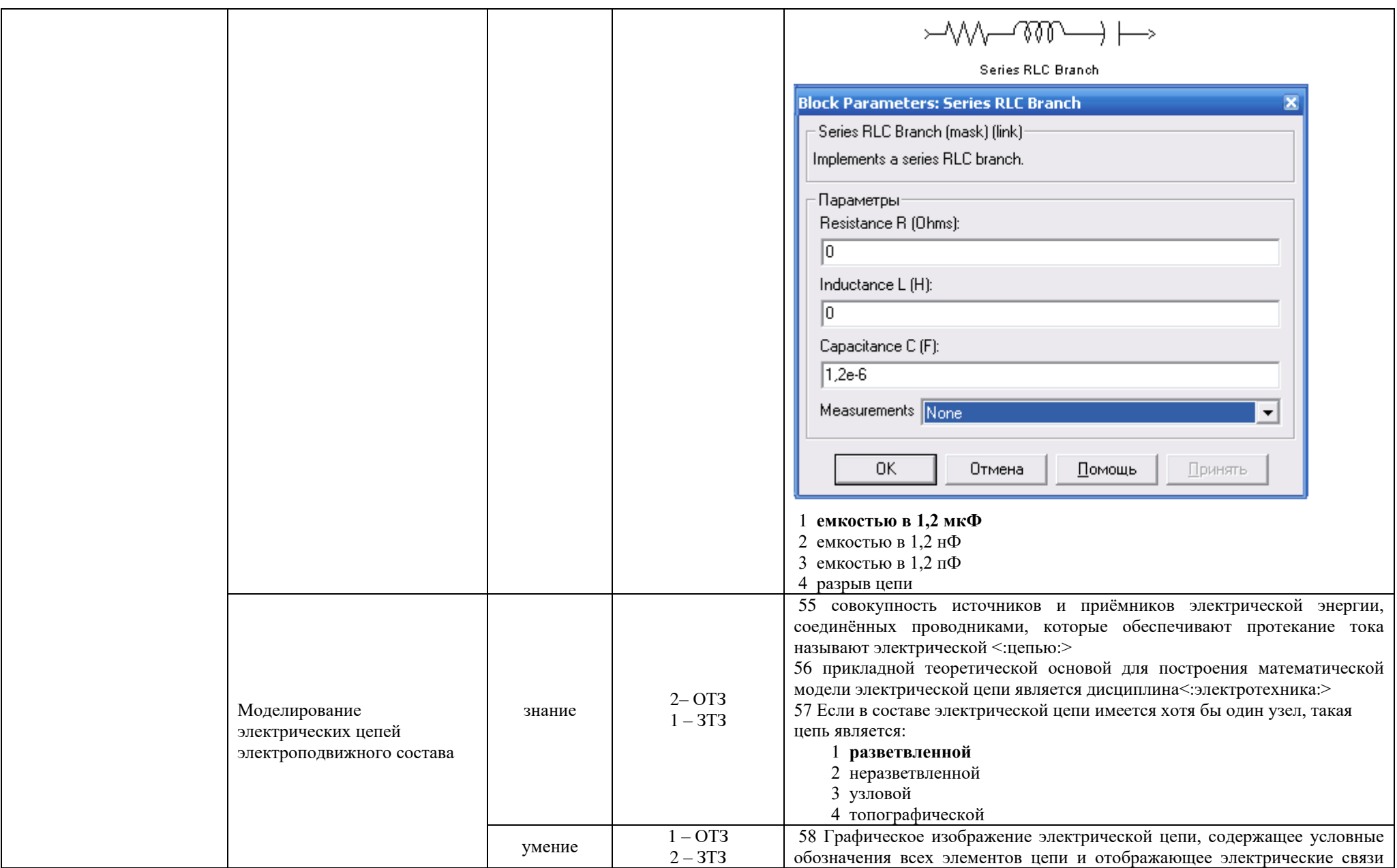

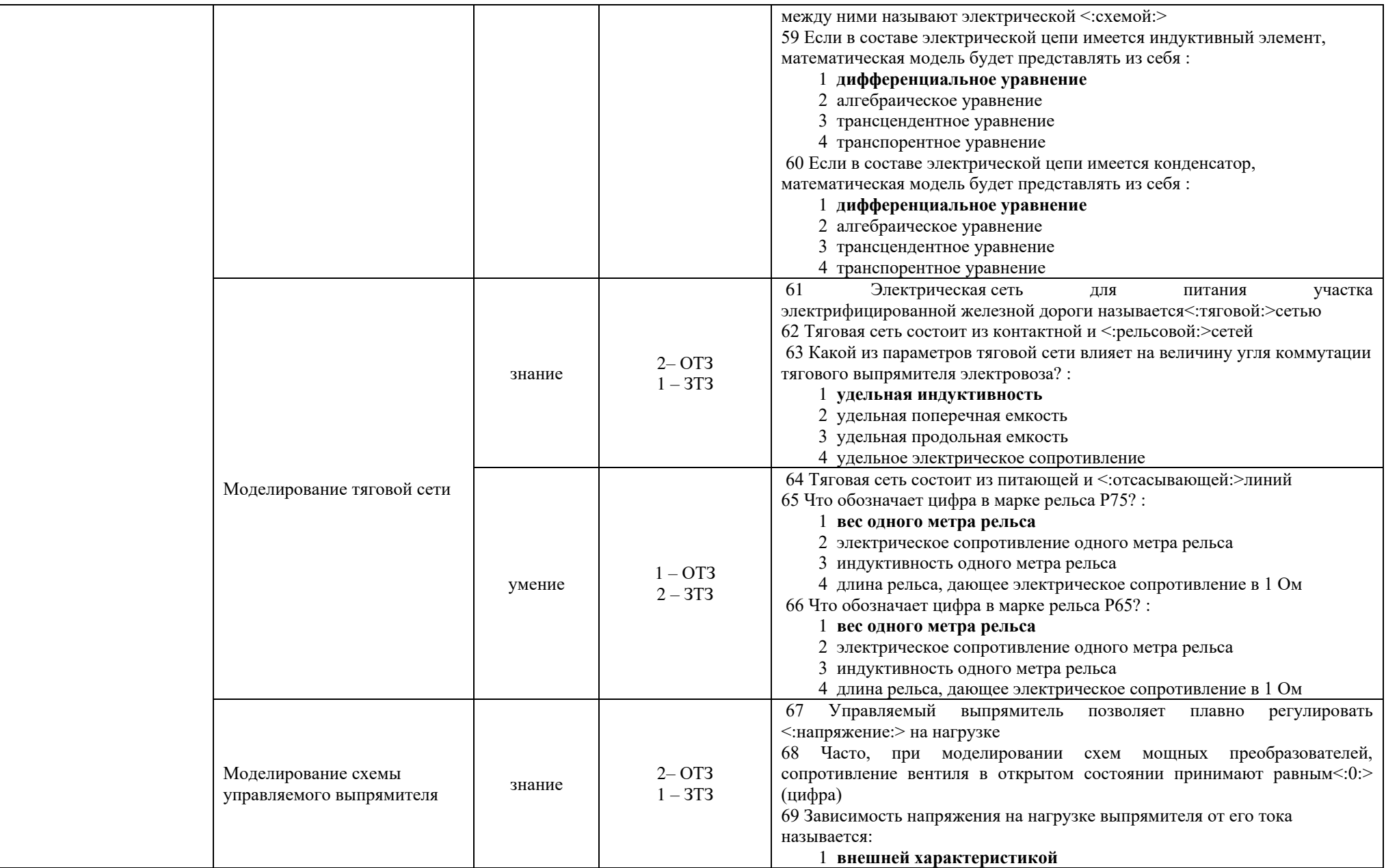

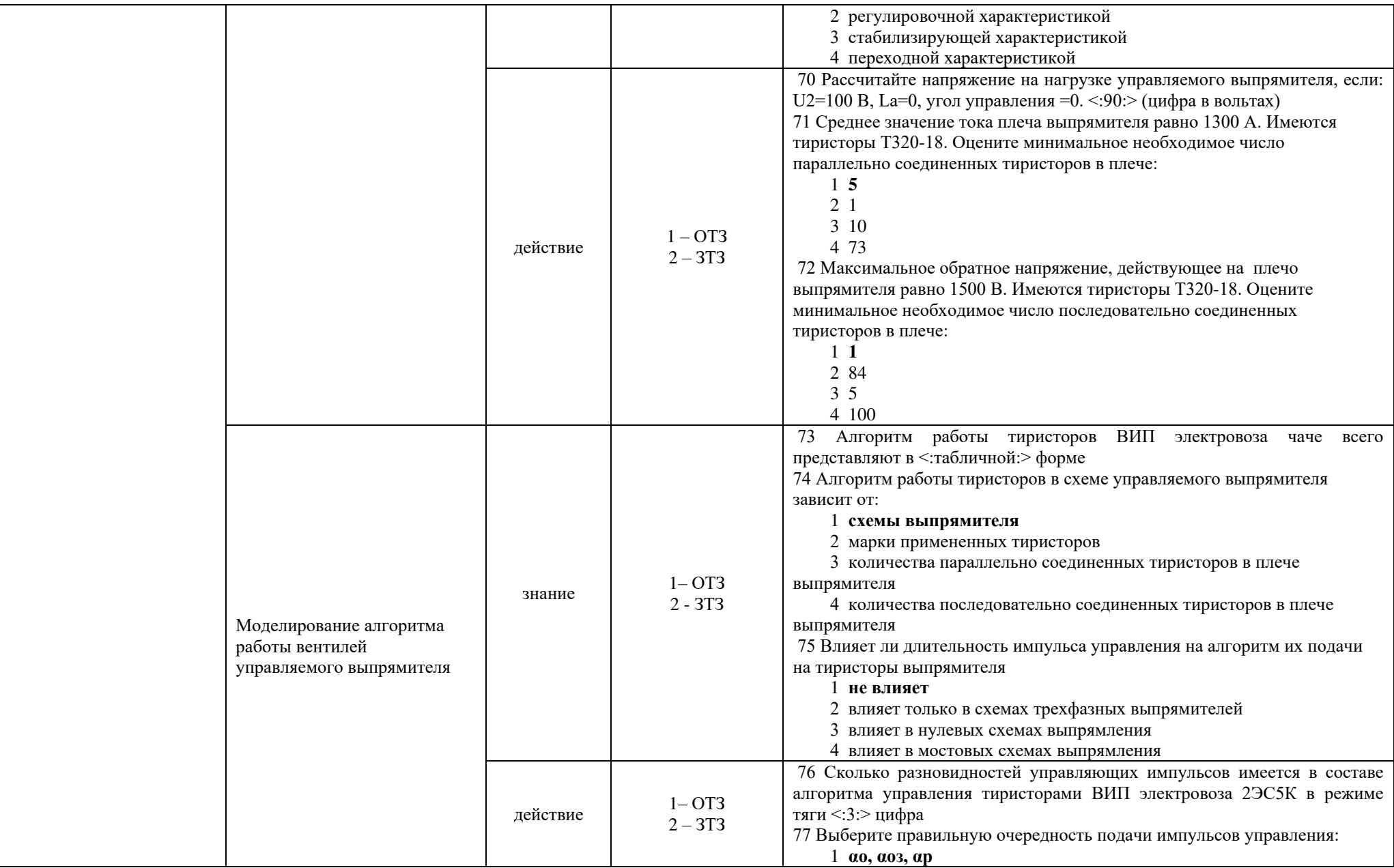

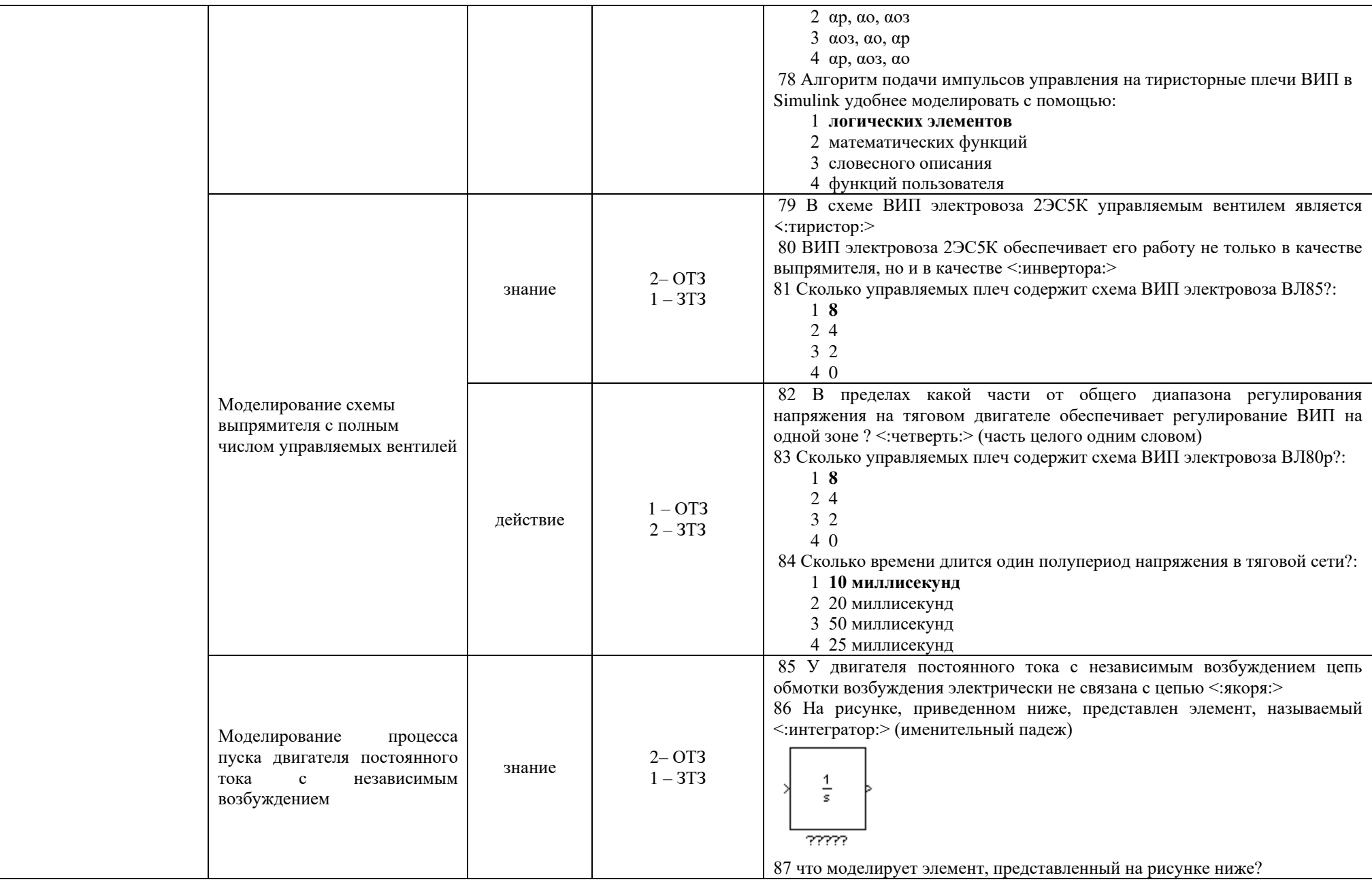

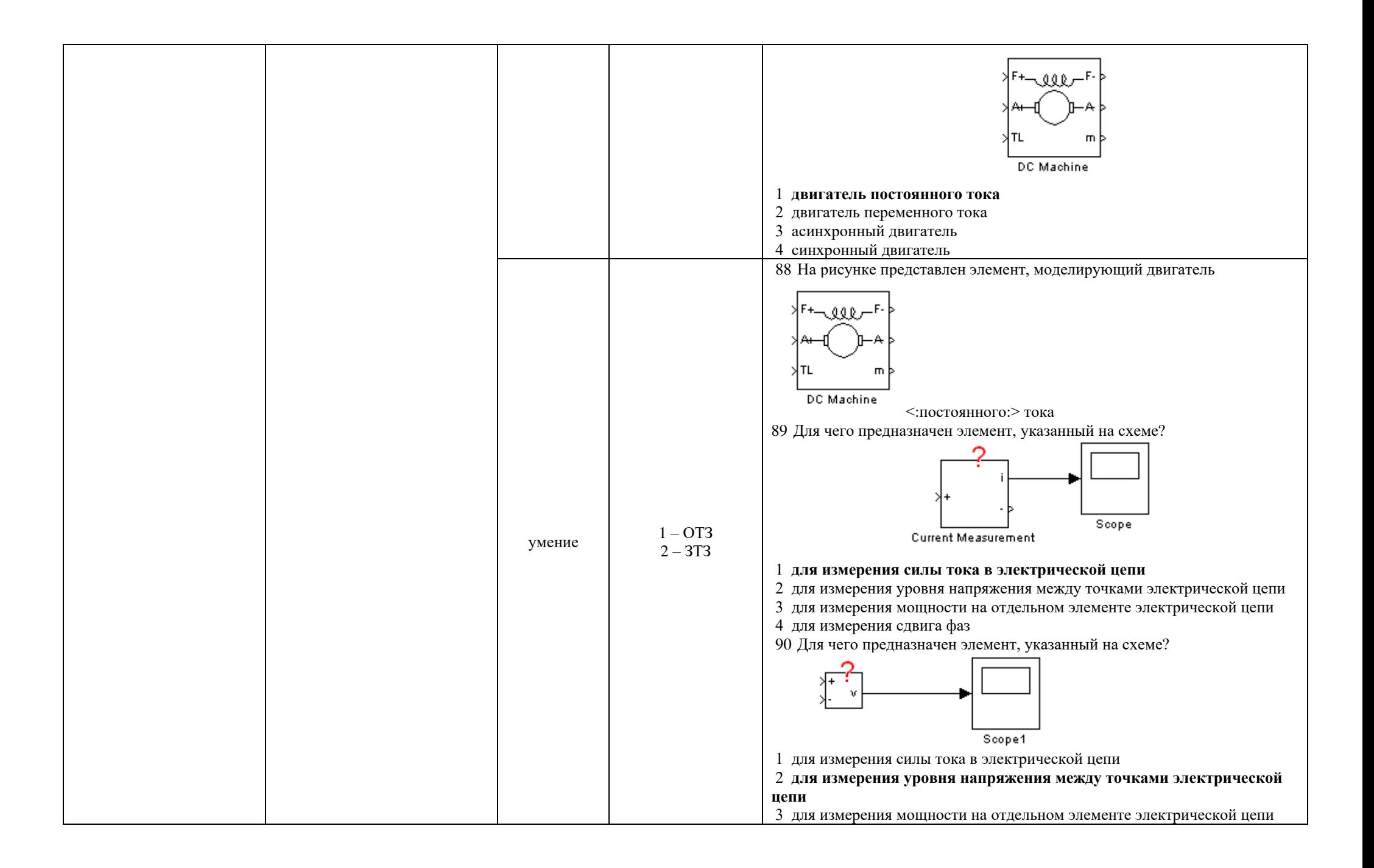

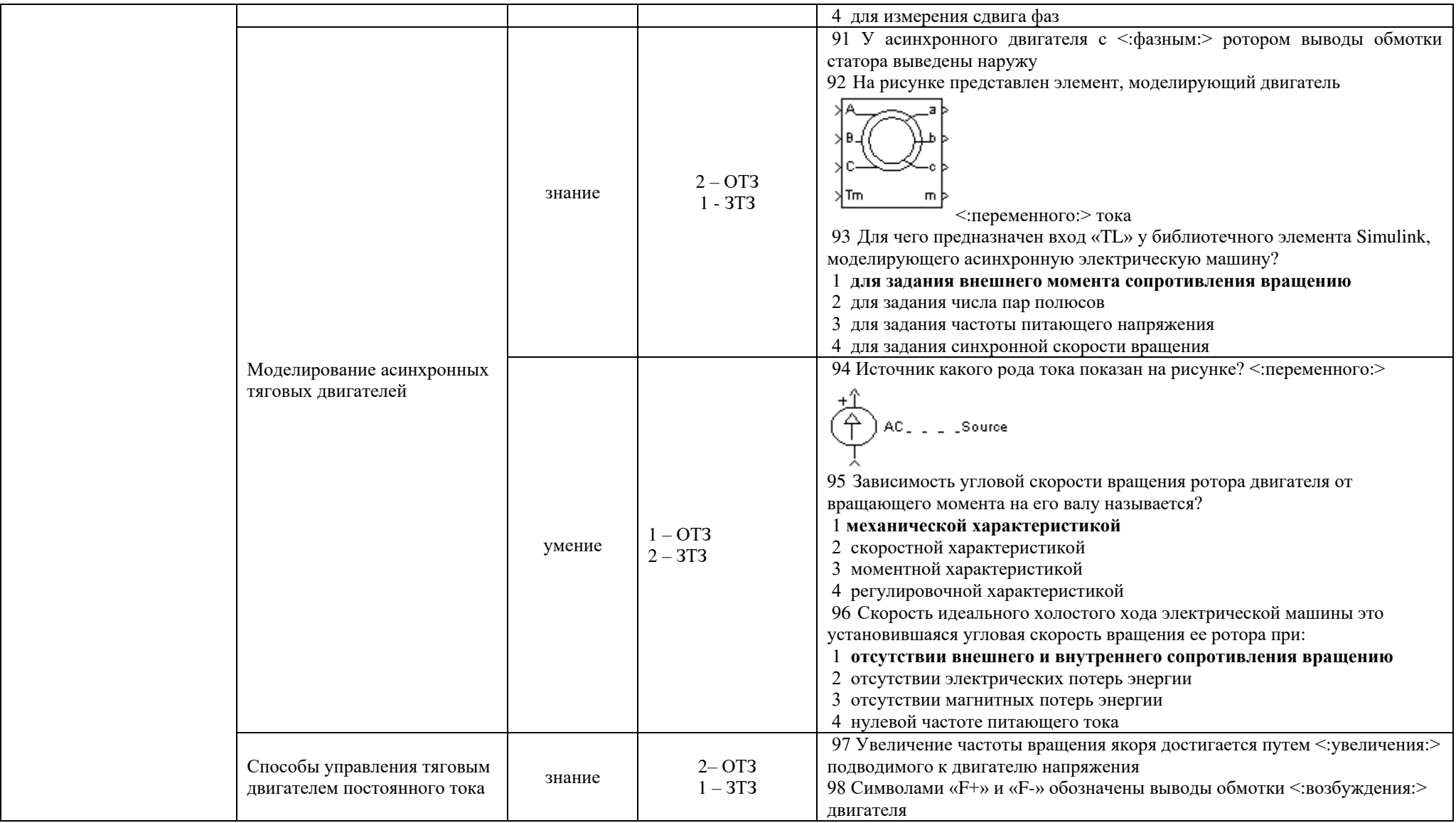

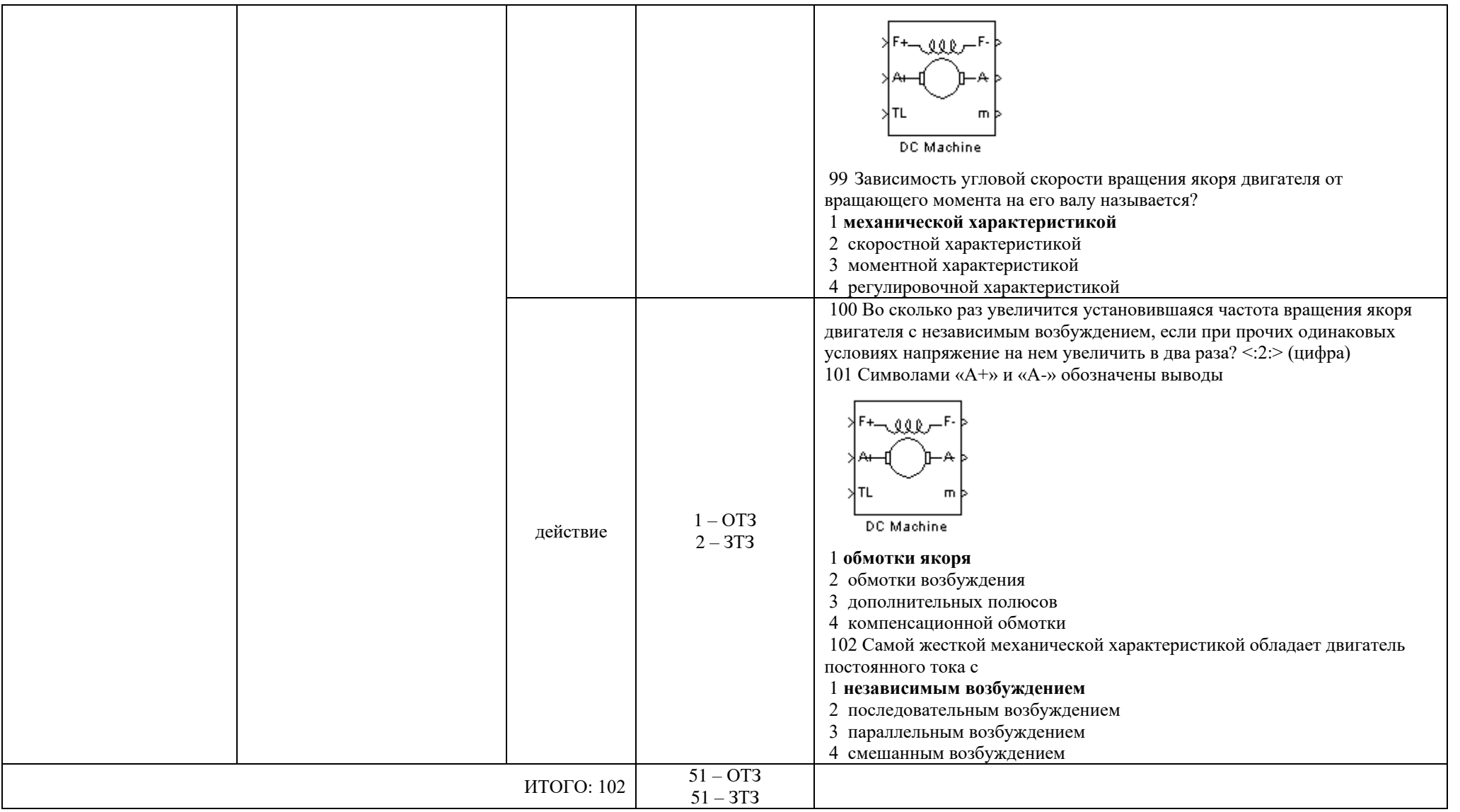

Ключ к ФТЗ: правильные ответы тестовых заданий закрытого типа выделены жирным начертанием шрифта, правильные ответы на вопросы открытого типа <: ограничены специальными символами:>.

Комплект ФТЗ хранится в электронной информационно-образовательной среде ЗабИЖТ ИрГУПС и обучающийся имеет возможность ознакомиться с ним.

Вариант теста для проведения текущего контроля и (или) промежуточной аттестации с использованием компьютерных технологий формируется из ФТЗ по дисциплине.

## **3.3 Типовое задание для выполнения контрольной работы**

Варианты заданий для выполнения контрольной работы выложены в электронной информационно-образовательной среде ЗабИЖТ ИрГУПС, доступной обучающемуся через его личный кабинет.

Ниже приведен образец типового задания для выполнения контрольной работы по темам дисциплины, предусмотренными рабочей программой дисциплины.

Образец типового варианта задания для выполнения контрольной работы

В контрольной работе предметом исследования является простейшая RL цепь. Предметом исследования являются переходные процессы в ней при подключении цепи к источнику постоянного тока. Рассматривается два способа решения поставленной задачи: на основе модели в виде дифференциального уравнения и с использованием библиотеки PowerSystem.

Примерный перечень вопросов для защиты контрольной работы.

1. Назовите цель контрольной работы.

2. Сформулируйте задачи, поставленные в работе.

3. Поясните суть проводимого исследования с использованием исходной схемы электрической цепи.

4. Поясните, в чем заключаются различия в двух способах решения предложенной задачи.

5. Поясните топологию каждой из двух блок-схем моделей.

6. Поясните назначение каждого из отдельных блоков блок-схем.

7. Прокомментируйте и сравните результаты, полученные для каждого из двух способов решения.

8. Поясните назначение и суть параметров процессса моделирования, назначаемых в окне настроек «Simulink».

9. Сформулируйте выводы по результатам моделирования.

10. Дайте сравнительную оценку двух способов решения рассмотренной задачи.

## **3.4 Перечень теоретических вопросов к зачету**

(для оценки знаний)

1. Какие законы электротехники были использованы при составлении математической модели?

2. Поясните предложенную математическоую модель переходного процесса.

3. Поясните порядок составления математической модели процесса, рассмотренного в контрольном задании.

4. Какие начальные условия использовались при моделировании?

5. Какой численный метод решения уравнения математической модели использовался?

6. Поясните термин «постоянный шаг интегрирования».

7. Приведите пример реального объекта, который мог бы рассматриваться в качестве оригинала для предложенной задачи.

8. От чего зависит погрешность моделирования?

9. Как проверяется адекватность математической модели?

10. Прокомментируйте полученные результаты моделирования.

11. Как изменить параметры отдельных элементов блок-схемы модели?

12. Как настроить окно элемента «Scope» для отображения результатов моделирования?

13. Какие элементы библиотеки SimPowerSystem используются при моделировании переходного процесса?

- 14. Как задаются параметры элементов блок-схемы модели?
- 15. Как сохранить результаты моделирования в виде файла?
- 16. Как объединить несколько элементов в подсистему?
- 17. Каким путем можно уменьшить ошибку при моделировании?

5 Как можно создать элемент, реализующий необходимую функцию?

## **3.5 Типовые практические задания к зачету**

(для оценки умений, навыков и (или) опыта деятельности)

Распределение практических заданий к зачету находится в закрытом для обучающихся доступе. Разработанный комплект типовых практических заданий к зачету не выставляется в электронную информационно-образовательную среду ЗабИЖТ ИрГУПС, а хранится на кафедре-разработчике в составе ФОС по дисциплине.

Ниже приведен образец типовых практических заданий к зачету.

Образец типовых практических заданий к зачету

#### **Задача 1.**

Имеется электрическая схема, приведенная на рисунке. Параметры элементов цепи приведены в таблице ниже.

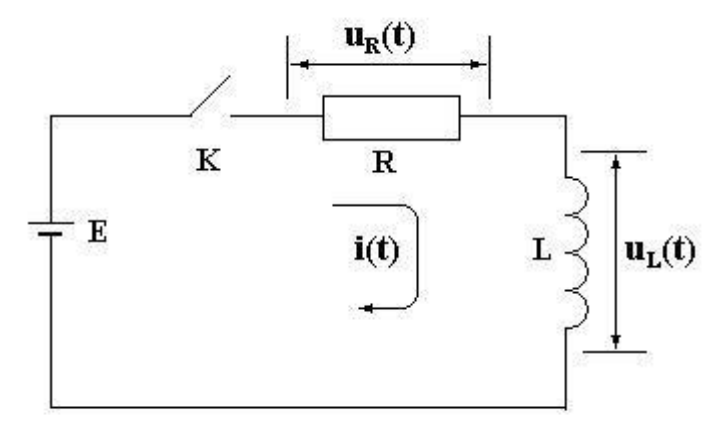

## **Требуется:**

1. Составить математическую модель переходного процесса в цепи возникающего после замыкания ключа К.

- 2. Реализовать модель, используя базовую библиотеку элементов пакета Simulink.
- 3. Провести отладку блок-схемы модели.
- 4. Выполнить исследование изменения заданных величин в ходе переходного процесса.
- 5. Реализовать модель, используя библиотеку элементов SimPowerSystems.

6. Выполнить исследование изменения заданных величин в ходе переходного процесса.

7. Сравнить полученный результат с результатом, полученным в п.4.

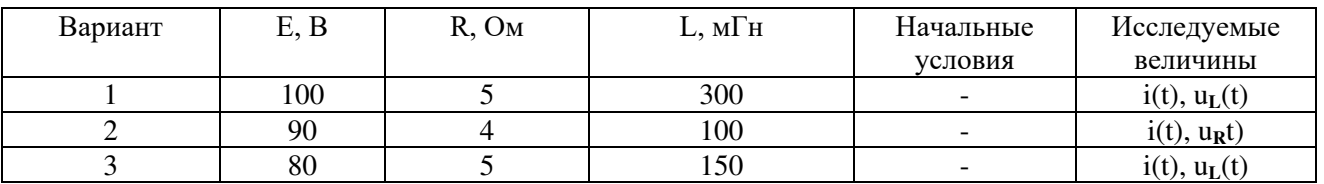

## **Варианты исходных данных**

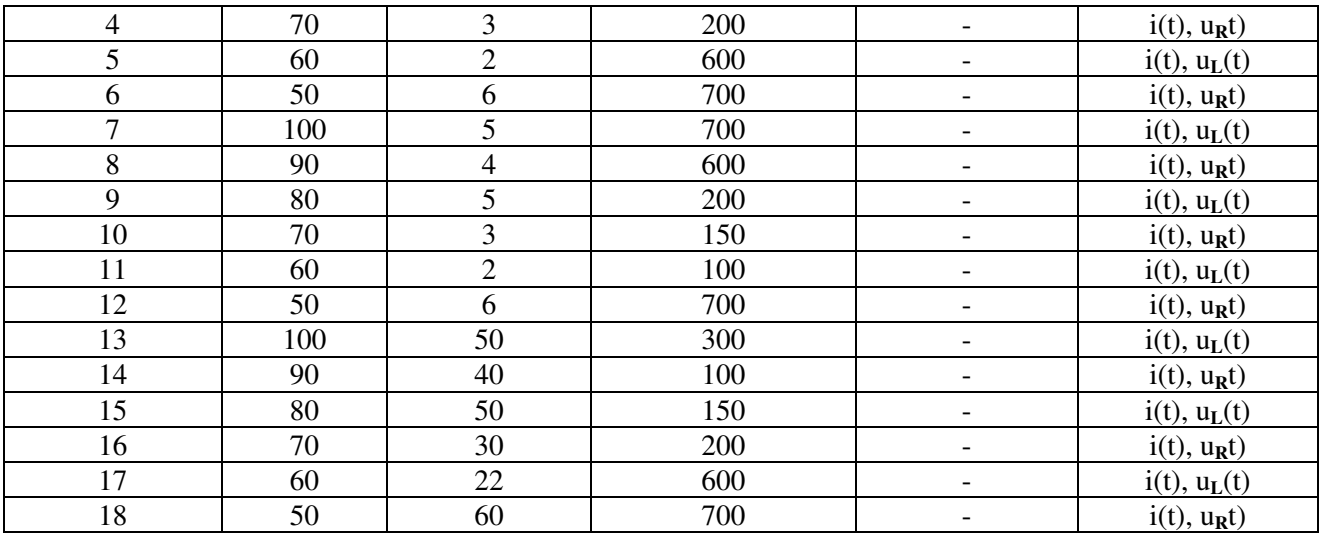

**Задача 2.**

Имеется электрическая схема, приведенная на рисунке. Параметры элементов цепи приведены в таблице ниже.

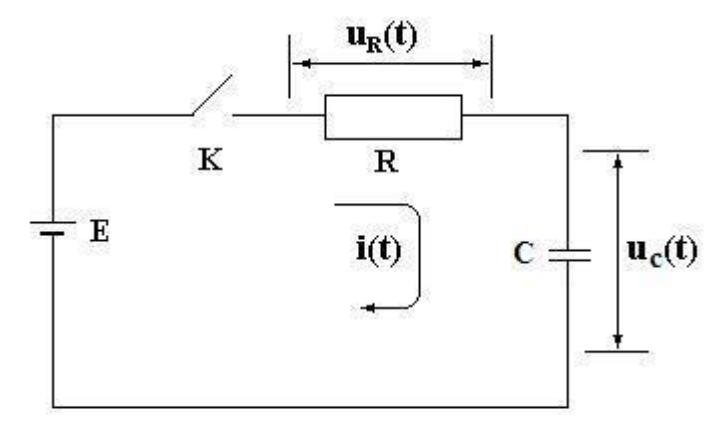

## **Требуется:**

1. Составить математическую модель переходного процесса в цепи возникающего после замыкания ключа К.

2. Реализовать модель, используя базовую библиотеку элементов пакета Simulink.

3. Провести отладку блок-схемы модели.

4. Выполнить исследование изменения заданных величин в ходе переходного процесса.

5. Реализовать модель, используя библиотеку элементов SimPowerSystems.

6. Выполнить исследование изменения заданных величин в ходе переходного процесса.

7. Сравнить полученный результат с результатом, полученным в п.4.

| Вариант | E, B | $R$ , $OM$ | $C$ , мк $\Phi$ | Начальные        | Исследуемые       |
|---------|------|------------|-----------------|------------------|-------------------|
|         |      |            |                 | условия          | величины          |
|         | 100  |            |                 | $U_{c(0)=}0$     | $i(t)$ , $u_c(t)$ |
|         | 90   |            |                 | $U_{c(0)=}10$    | $i(t)$ , $u_c(t)$ |
|         | 80   |            |                 | $U_{c(0)=}$ -10  | $i(t)$ , $u_R(t)$ |
|         | 70   |            |                 | $U_{c(0)=}0$     | $i(t)$ , $u_R(t)$ |
|         | 60   |            |                 | $U_{c(0)=}10$    | $i(t)$ , $u_c(t)$ |
|         | 50   |            |                 | $U_{c(0)=1}$ -10 | $i(t)$ , $u_c(t)$ |

Варианты исходных данных

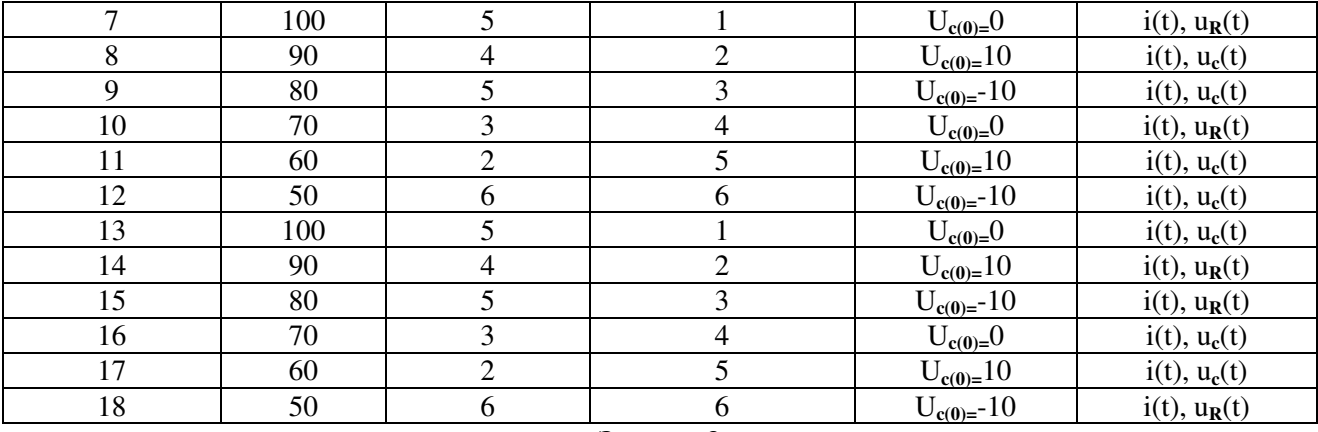

Задача З

Имеется двигатель постоянного тока с независимым возбуждением. Производится пуск двигателя на холостом ходу путем подачи напряжения на цепь якоря двигателя при уже обтекаемой током обмотке возбуждения.

Математическая модель, созданная с использованием законов электротехники и электромеханики, включает в себя два уравнения:

$$
U_a = i_a \cdot R_a + C_0 \cdot \omega \cdot \hat{O} + L \frac{di_a}{dt} \quad (1)
$$

$$
\hat{I}_{\hat{y}_i} = J \cdot \frac{d\omega}{dt} + M_c \text{ with } \tilde{N}_0 \cdot i_a \cdot \hat{O} = J \frac{d\omega}{dt} + M_c \quad (2)
$$

 $\ddot{\phantom{a}}$ 

Здесь обозначено:  $C_0$  – конструктивная постоянная двигателя,  $R_a$  – сопротивление цепи якоря,  $L_a$  – индуктивность цепи якоря,  $J$  – момент инерции якоря,  $U_a$  – напряжение на выводах якоря, M<sub>c</sub> - момент сопротивления вращению якоря, ia - ток цепи якоря, Ф магнитный поток, U<sub>a</sub> - напряжение, поданное на цепь якоря.

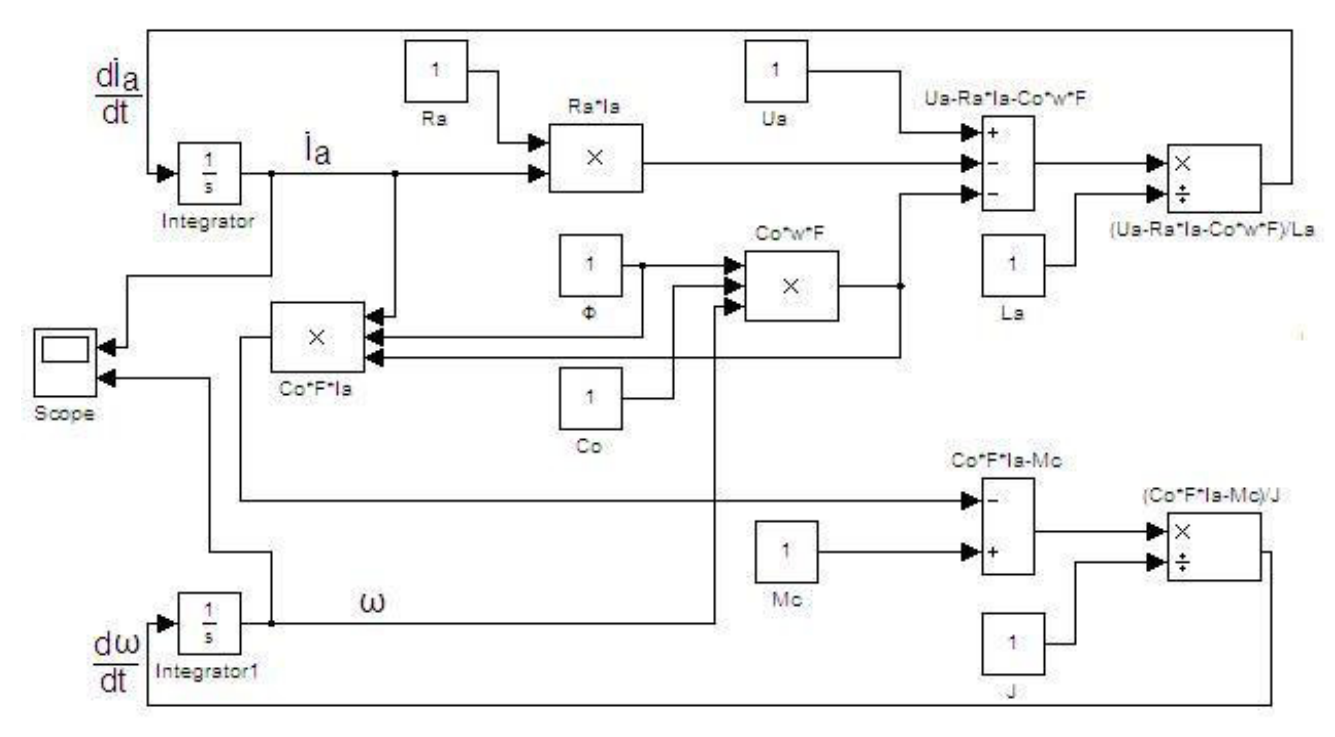

Рисунок. Блок-схема имитационной модели.

На рисунке приведена блок-схема имитационной модели, реализующая математическую модель. В этой схеме имеются ошибки.

## **Требуется:**

- 1. Найти и устранить ошибки на блок-схеме (схема должна соответствовать математическому описанию).
- 2. Установить параметры элементов модели в соответствии с вариантом исходных данных, приведенных в таблице ниже.
- 3. Получить результаты моделирования.
- 4. Сформулировать выводы.

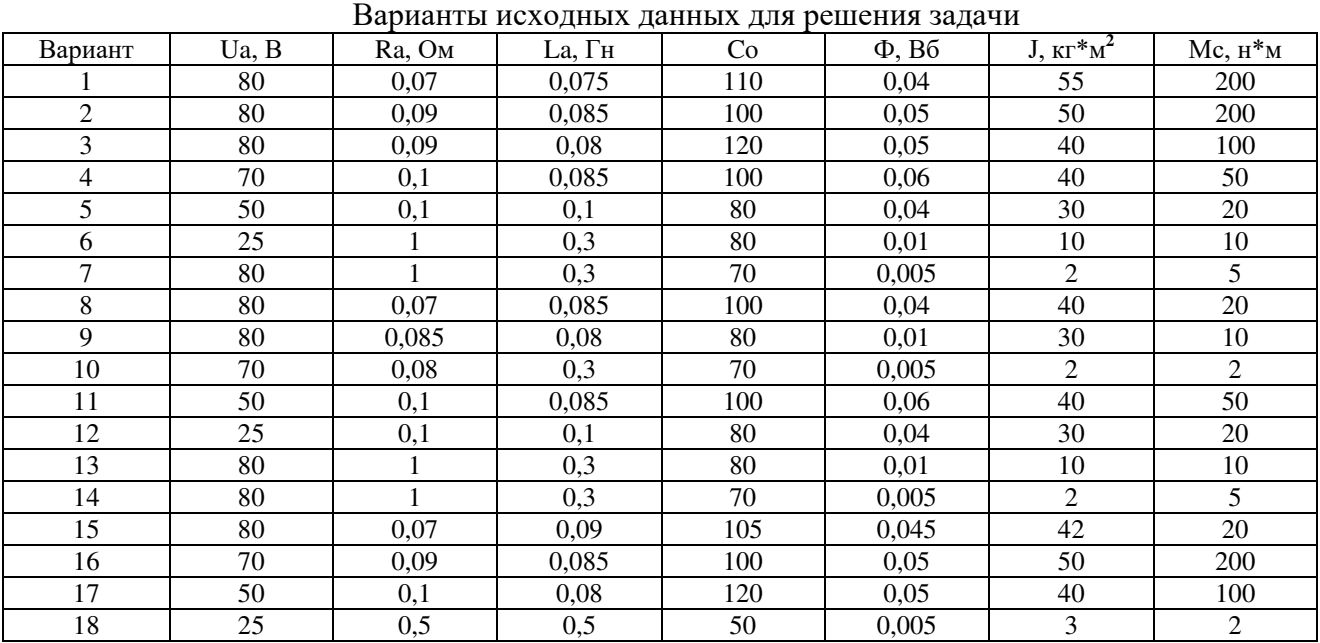

## Выбор варианта задания

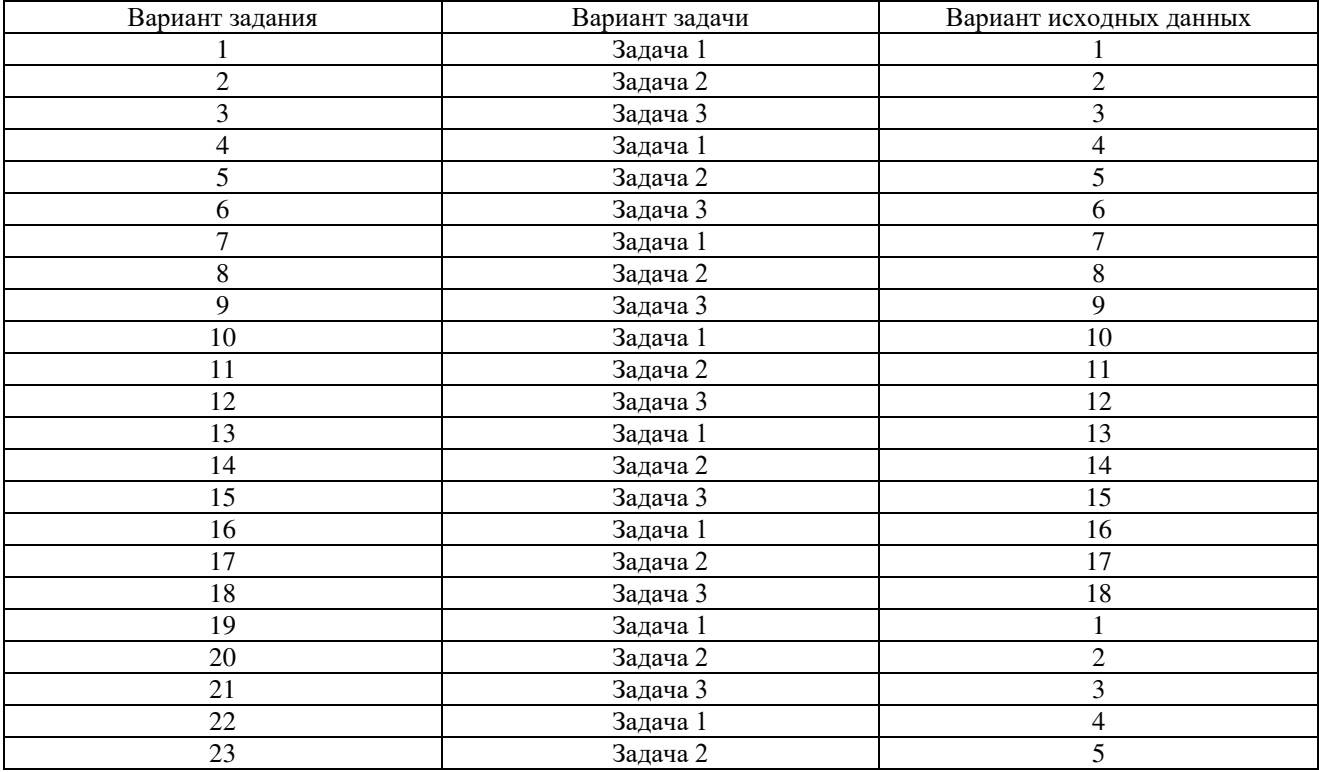

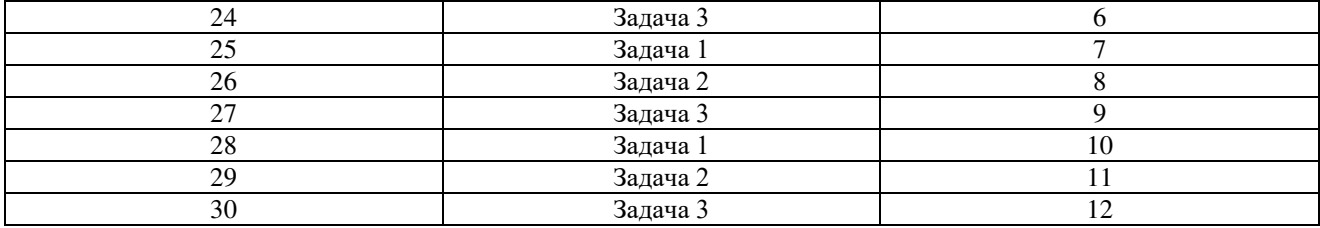

## **4 Методические материалы, определяющие процедуру оценивания знаний, умений, навыков и (или) опыта деятельности, характеризующих этапы формирования компетенций**

В таблице приведены описания процедур проведения контрольно-оценочных мероприятий и процедур оценивания результатов обучения с помощью оценочных средств в соответствии с рабочей программой дисциплины.

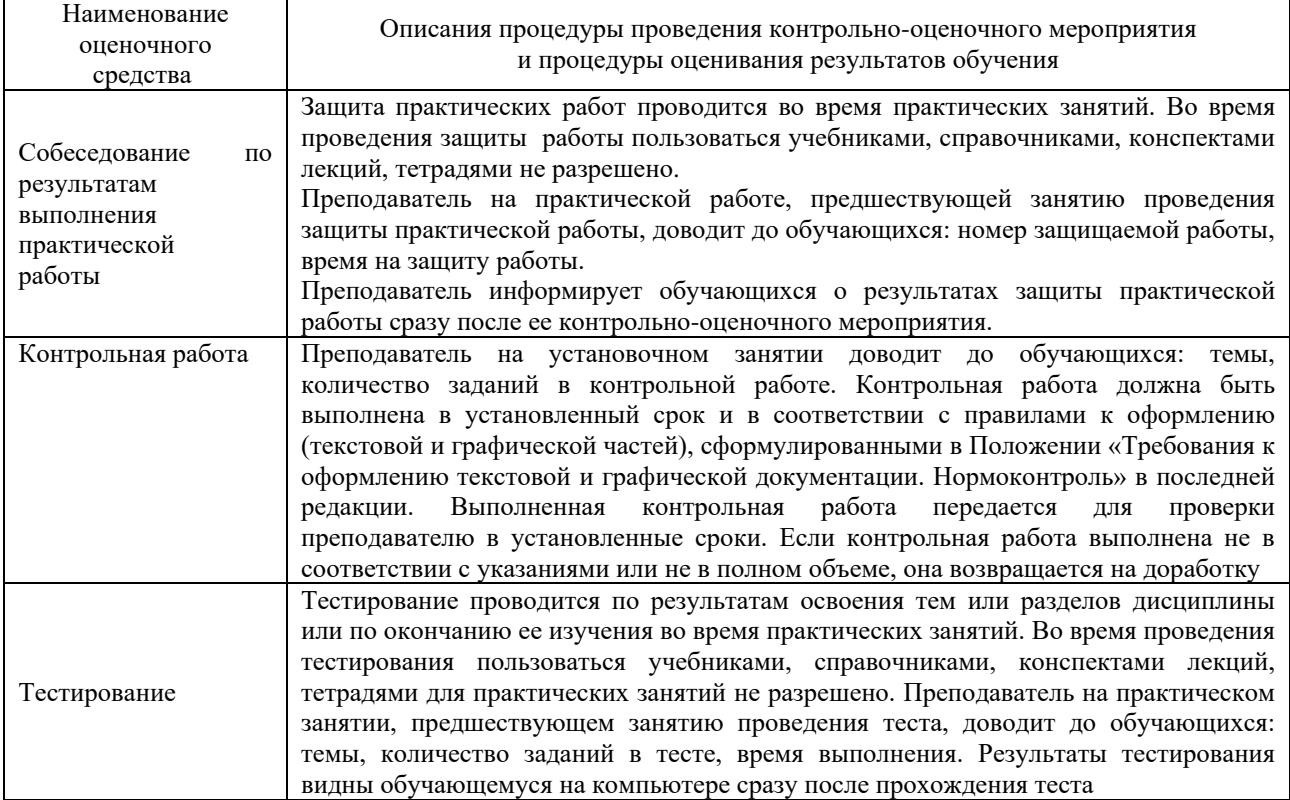

Для организации и проведения промежуточной аттестации составляются типовые контрольные задания или иные материалы, необходимые для оценки знаний, умений, навыков и (или) опыта деятельности, характеризующих этапы формирования компетенций в процессе освоения образовательной программы.

Перечень теоретических вопросов и типовые практические задания разного уровня сложности для проведения промежуточной аттестации обучающиеся получают в начале семестра через электронную информационно-образовательную среду ЗабИЖТ ИрГУПС (личный кабинет обучающегося).

## **Описание процедур проведения промежуточной аттестации в форме зачета и оценивания результатов обучения**

При проведении промежуточной аттестации в форме зачета, обучающемуся выдается вариант зачетного контрольного задания. За время проведения зачетного занятия, обучающийся должен его полностью выполнить и подготовиться к собеседованию по типовым контрольным вопросам.

При проведении промежуточной аттестации в форме зачета преподаватель может воспользоваться и результатами текущего контроля успеваемости в течение семестра. Оценочные средства и типовые контрольные задания, используемые при текущем контроле, позволяют оценить знания, умения и владения навыками/опытом деятельности обучающихся при освоении дисциплины. С целью использования результатов текущего контроля успеваемости, преподаватель подсчитывает среднюю оценку уровня сформированности компетенций обучающегося (сумма оценок, полученных обучающимся, делится на число оценок).

## **Шкала и критерии оценивания уровня сформированности компетенций в результате изучения дисциплины при проведении промежуточной аттестации в форме зачета по результатам текущего контроля (без дополнительного аттестационного испытания)**

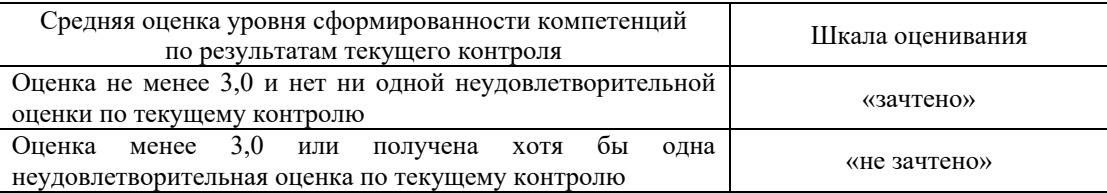

Если оценка уровня сформированности компетенций обучающегося не соответствует критериям получения зачета без дополнительного аттестационного испытания, то промежуточная аттестация в форме зачета проводится в форме собеседования по перечню теоретических вопросов и типовых практических задач (не более двух теоретических и двух практических). Промежуточная аттестация в форме зачета с проведением аттестационного испытания в форме собеседования проходит на последнем занятии по дисциплине.

При проведении промежуточной аттестации в форме компьютерного тестирования вариант тестового задания формируется из ФТЗ по дисциплине случайным образом, но с условием: 50 % заданий должны быть заданиями открытого типа и 50 % заданий – закрытого типа.